# *MacMCMC* (v1.6) User Guide Examples

Michael P. McLaughlin

November, 2022

This is a brief synopsis of the examples included with the *MacMCMC* (v1.6) package. Details and output for each to follow. Goodness-of-fit plots created by *MacMCMC* show, where requested, the (optional) 95-percent credible interval band for predicted values of future observations. With one exception (Fig. [27\)](#page-36-0), marginal plots are raw (not smoothed).

Unless otherwise noted, all examples used the default run options. Runtimes<sup>1</sup> cited include the MCMC run, refining the MAP parameters, integration to get the marginal likelihood, unless relabeled, and plotting the first marginal. Runtimes varied from 2 s (TriplePoint) to 10 m 30 s (Salaries).

Table 1: Examples

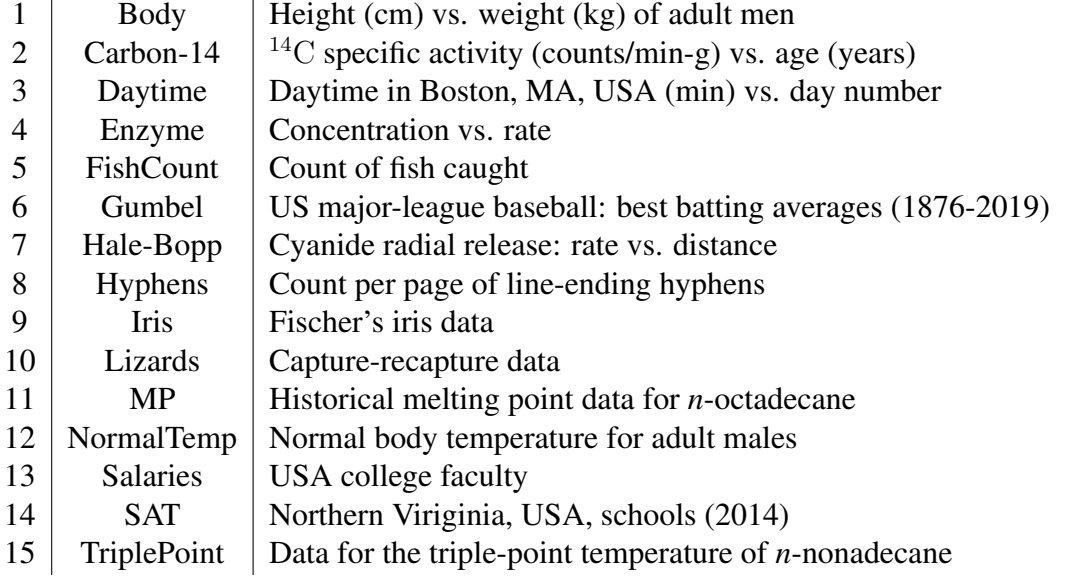

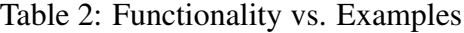

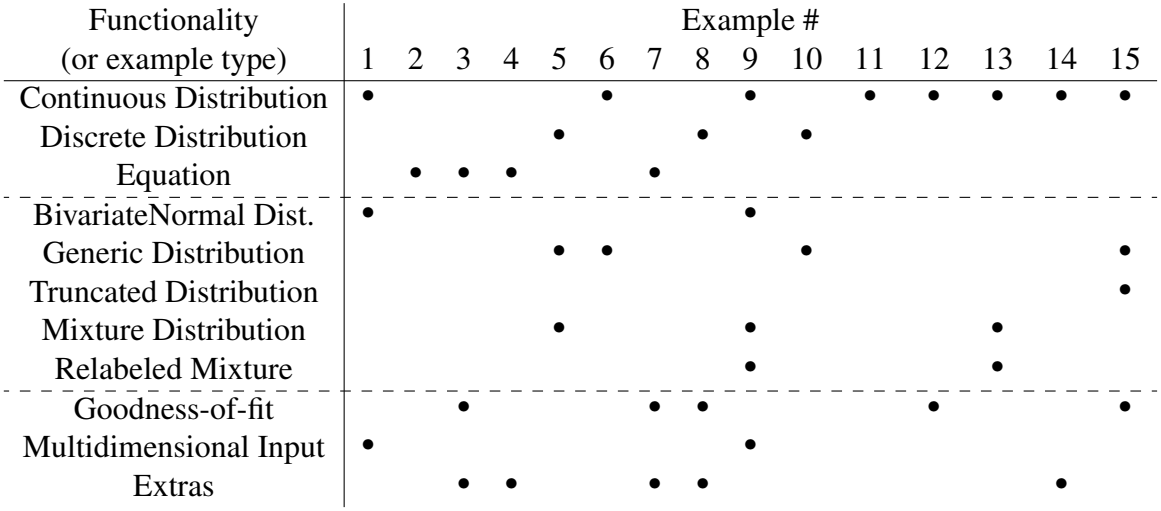

 $1$ on a standard 2017 iMac

## List of Models

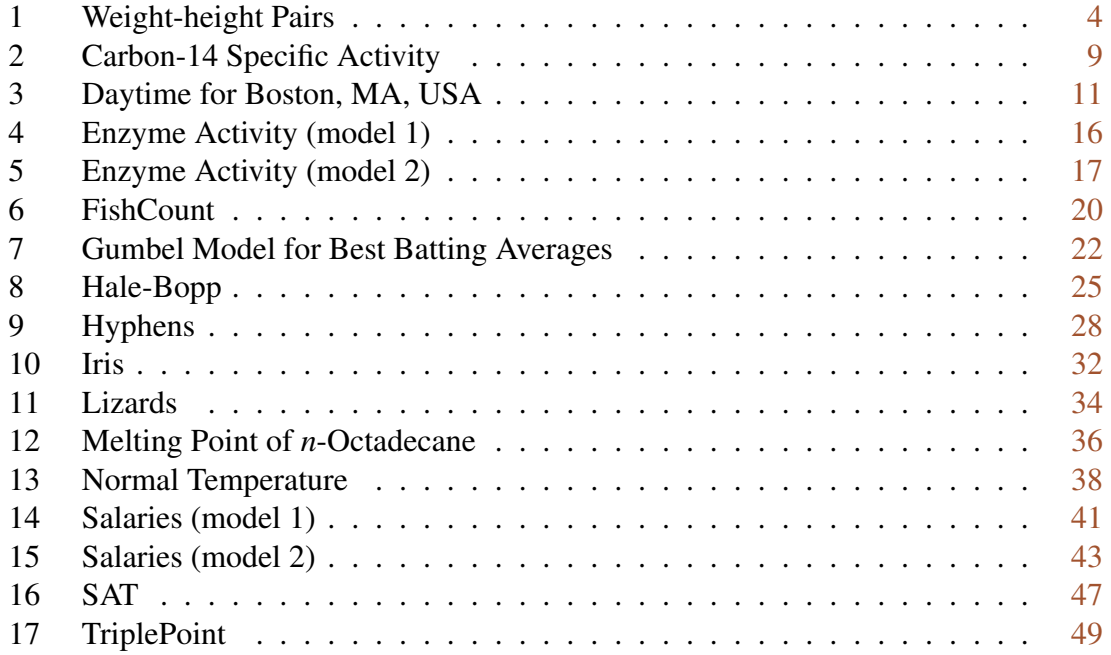

#### <span id="page-3-1"></span>1 Body

<span id="page-3-0"></span>Here, each datum is a {weight, height} ordered pair so the likelihood is bivariate. Runtime: 2 m 30 s

#### Model 1: Weight-height Pairs

```
1 Constants:
2 N = 247; // # of points (rows)
3 Data:
4 WtHt[N][2];
5 Variables:
6 m1, m2, sig1, sig2, rho, row;
7 Priors:
8 m1 ˜ Uniform(50, 100);
9 m2 ˜ Uniform(150, 250);
10 sig1 ˜ Jeffreys(0.1, 20);
11 sig2 ˜ Jeffreys(0.1, 20);
12 rho \tilde{} Uniform (-1, 1);
13 Likelihood:
14 for (row, 1:N) {
15 WtHt[row][] ˜ BivariateNormal(m1, m2, sig1, sig2, rho);
16 }
17 Extras:
18 Monitored:
19 m1, m2, sig1, sig2, rho;
```
Reports are structured as shown on the following page. The sample size reported does not include thinned iterations.<sup>2</sup> The marginal likelihood is quite small in this example mainly because there are a lot of points.

This run used the default parameters. Unless otherwise noted, the same is true for all of these examples. MAP parameters should be stable since they are further optimized. Gelman-Rubin statistics should all be very close to one.

Output precision and smoothness of marginal plots can be improved by collecting a larger sample of the posterior.

The trace can be used to gather further information and/or to make additional plots. To show this, a bivariate plot was constructed<sup>3</sup> showing the data and (mean) posterior model together (Fig. [5\)](#page-7-0).

 $2$ i.e., this run comprised 2,500,500 iterations (thinned iterations not saved) <sup>3</sup>using [Mathematica™](https://www.wolfram.com/mathematica/) with [SetAxes](https://www.causascientia.org/math_stat/SetAxes.html)

Data: bodydata.dat Model: body.mcmc Nov 8, 2022 at 2:30:41 PM # chains x sample/chain:  $175 \times 1429 = 250075$  (thinning = 10) log(marginal likelihood): -1745.24 m1 MAP, Mean, Median, Mode, G-R stat: 78.1445 78.1489 78.1473 78.0305 1 Credible Intervals: 76.4312 76.8207 77.0334 79.2397 79.4552 79.9107 m2 MAP, Mean, Median, Mode, G-R stat: 177.745 177.747 177.746 177.8 1.001 Credible Intervals: 176.565 176.845 176.994 178.504 178.649 178.941 rho MAP, Mean, Median, Mode, G-R stat: 0.533205 0.528988 0.530497 0.524484 1.025 Credible Intervals: 0.404884 0.438104 0.454052 0.604286 0.616632 0.639718 sig1 MAP, Mean, Median, Mode, G-R stat: 10.4644 10.5472 10.529 10.4596 1.002 Credible Intervals: 9.40211 9.6084 9.7682 11.3268 11.4731 11.8627 sig2 MAP, Mean, Median, Mode, G-R stat: 7.15051 7.20666 7.19477 7.15361 1.006 Credible Intervals: 6.4119 6.57106 6.67634 7.74094 7.84504 8.08568

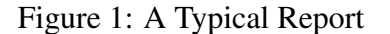

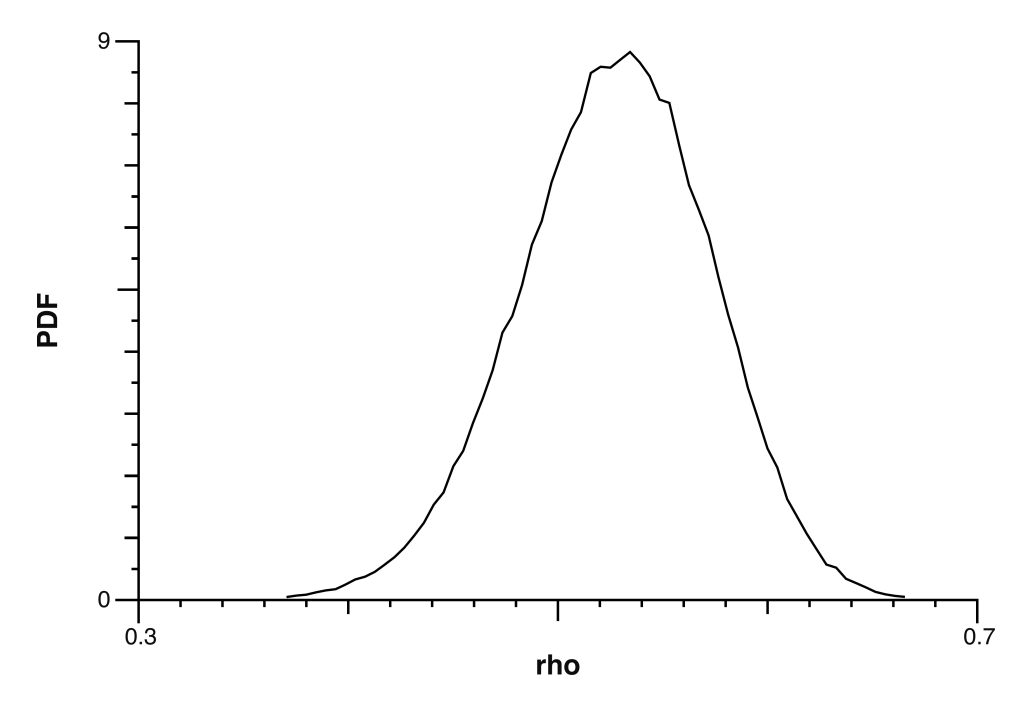

Figure 2: Marginal for Correlation Coefficient

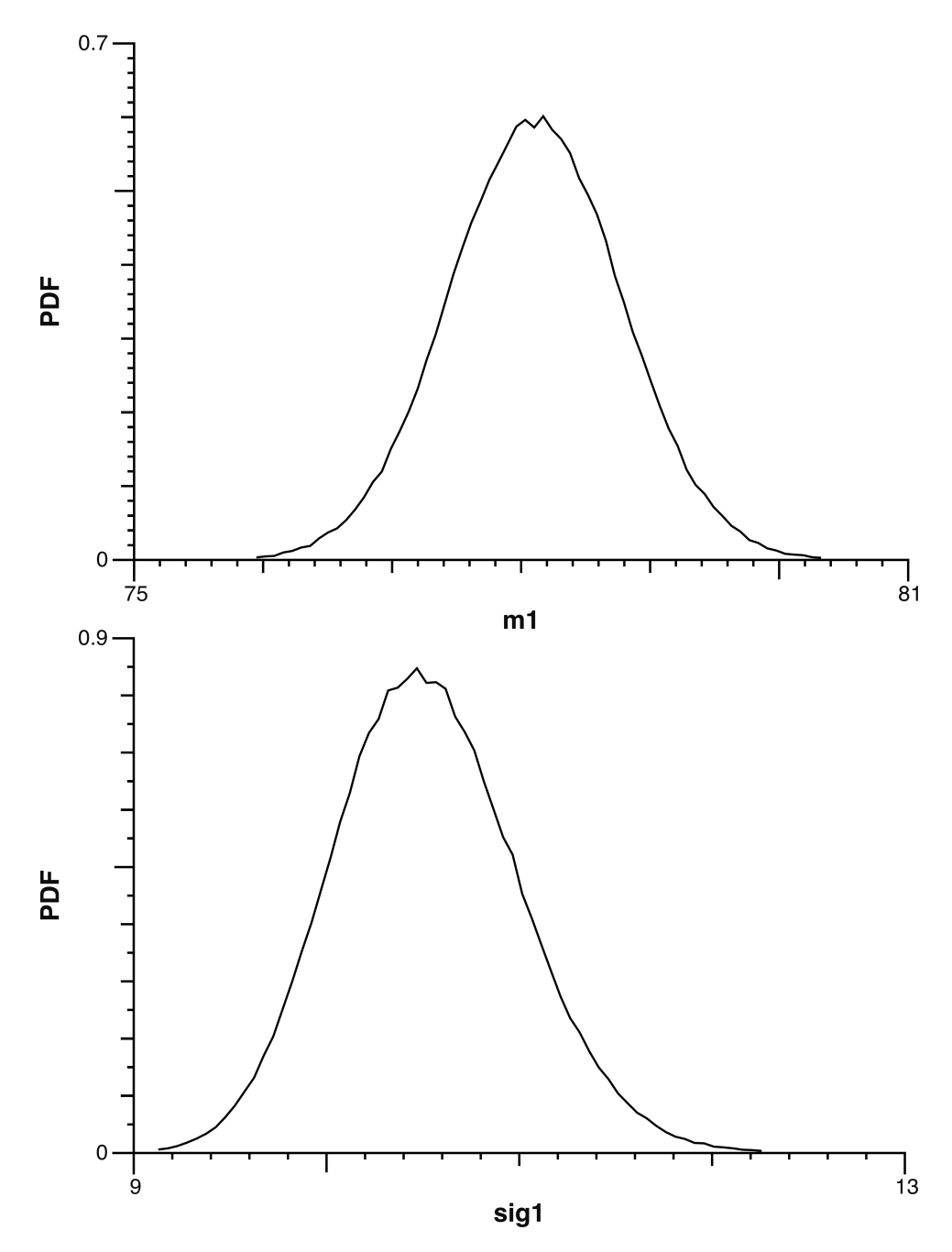

Figure 3: Marginals for Weight Dimension

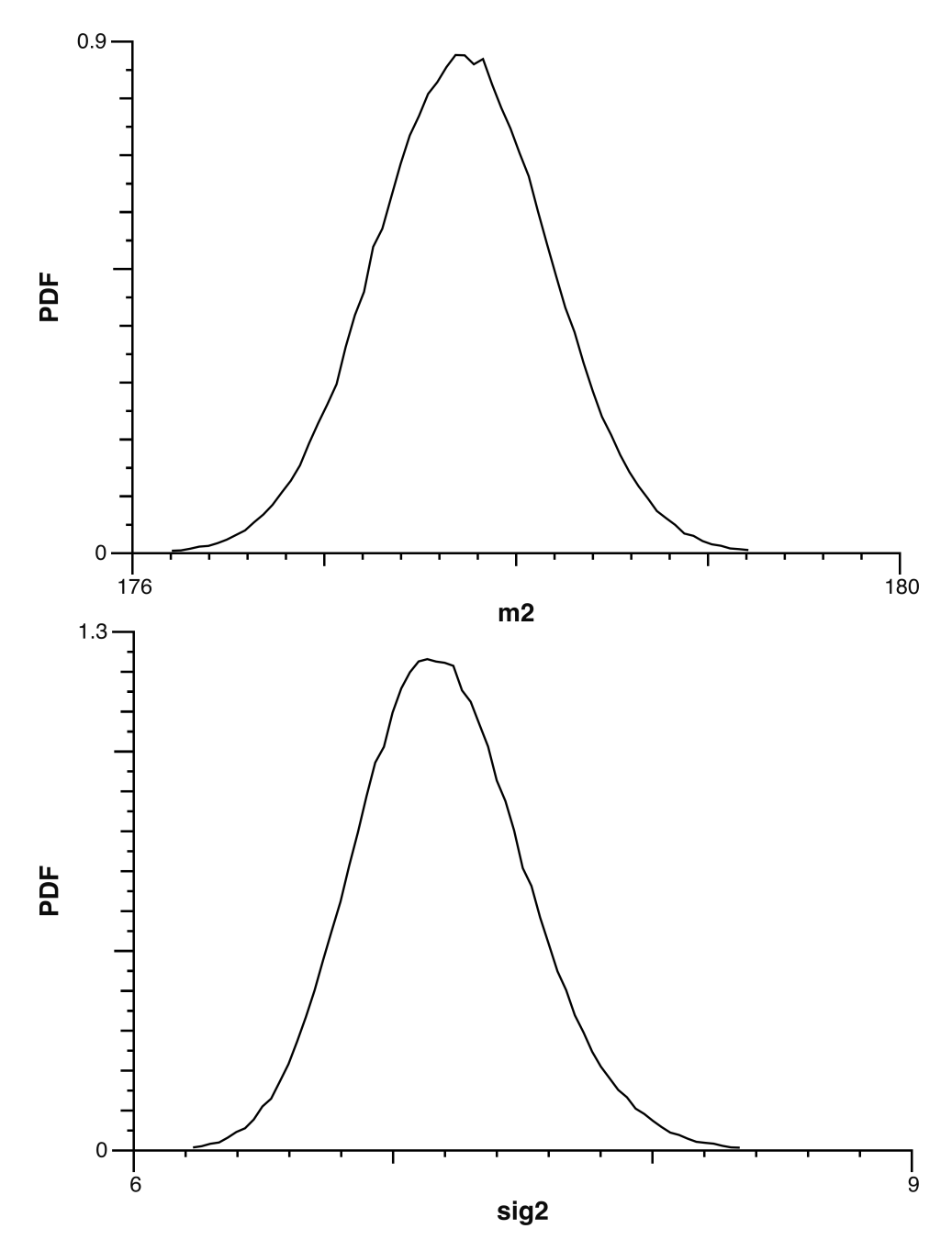

Figure 4: Marginals for Height Dimension

<span id="page-7-0"></span>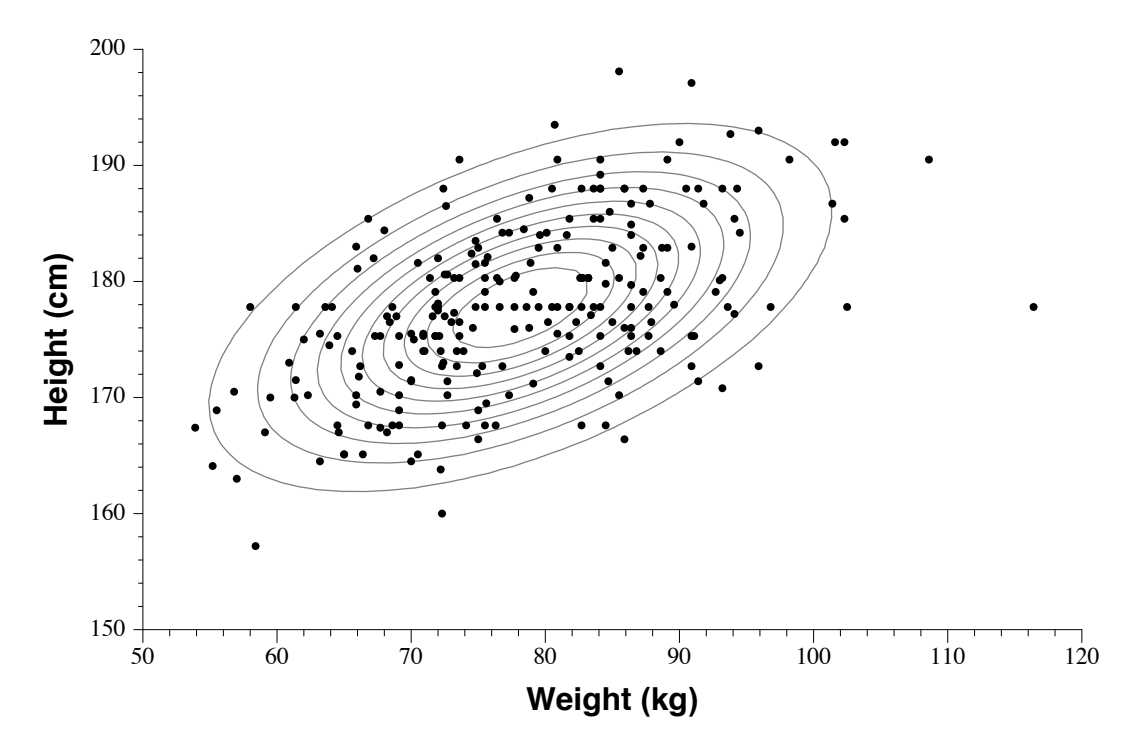

Figure 5: Goodness-of-fit for Body Model

## 2 Carbon-14

<span id="page-8-0"></span>Specific activity of  $^{14}$ C with errors in independent as well as dependent variable. Here, the default burn-in setting was insufficient (did not reach equilibrium) so it was doubled. Runtime: 1 m 54 s

Model 2: Carbon-14 Specific Activity

```
1 Constants:
2 N = 18, // # of points
3 \ln 2 = \log(2);
4 Data:
5 y[N], sigY[N], t[N], sigT[N];6 Variables:
7 trueT[N], mu[N], A, halfLife, i;
8 Priors:
9 // prior info
10 A \sim Normal (12.5, 0.23);
11 halfLife \tilde{ } Normal(5720, 47);
12 // uncertain "ground truth"
13 for (i, 1:N) {
14 trueT[i] ˜ Jeffreys(100, 10000);
15 }
16 Likelihood:
17 for (i, 1:N) {
18 t[i] \tilde{ } Normal(trueT[i], sigT[i]);
mu[i] = A*exp(-(ln2/halfLife)*trueT[i]);y[i] \tilde{N} Normal(mu[i], sigY[i]);
21 }
22 Extras:
23 Monitored:
24 A, halfLife;
```
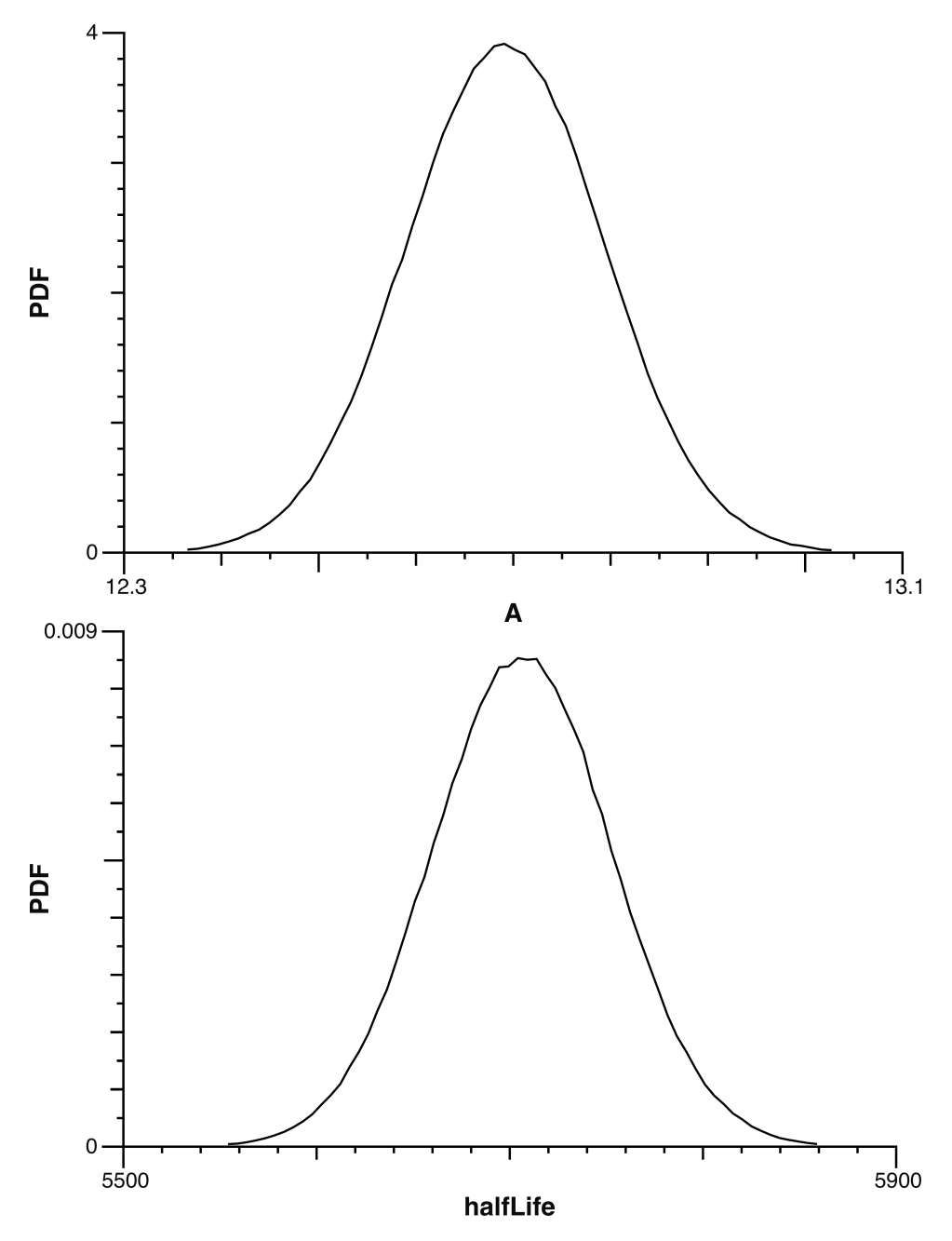

Figure 6: Marginals for <sup>14</sup>C Activity Model Parameters

### 3 Daytime

Daytimes, rounded off to the nearest minute, over three years modeled as sinusoidal which is almost correct. Note that parameter sigma includes the known quantization variance in addition to the unknown model variance. Here, the (optional) goodness-of-fit plot is created. Also, as an Extra, a prediction is made for Daytime[1]. Runtime: 34 s

Model 3: Daytime for Boston, MA, USA

```
1 Constants:
2 N = 43, \frac{1}{4} of points
3 qVar = 1/12; // quantization variance
4 Data:
5 day[N], daytime[N];
6 Variables:
7 mu[N], A, P, phi, D, procVar, sigma, pred1, i;
8 Priors:
9 A ˜ Uniform(0, 720);
10 P \degree Normal (365.25, 1);
11 phi  Uniform (-Pi/2, 0);12 D ˜ Uniform(0, 1440);
13 procVar \tilde{ } Jeffreys(0.1, 50);
14 Likelihood:
15 sigma = sqrt(procVar + qVar);
16 for (i, 1:N) {
mv[i] = A * sin(2 *Pi * day[i]/P + phi) + D;18 daytime[i] ~ Normal(mu[i], sigma);
19 }
20 Extras:
21 pred1 = A*sin(2*Pi/P + phi) + D;
22 Monitored:
23 A, P, phi, D, sigma, pred1;
24 Goodness:
_{25} gdnsY = A*sin(2*Pi*gdnsX/P + phi) + D;
```
To create a goodness-of-fit plot, the dummy symbols gdnsX and gdnsY are used to enable the user to specify the variables to appear on the abscissa and the ordinate, resp. The default is to use mean parameter estimates for the model curve in this plot. In this case, the fit is so good that the 95-percent credible interval band is nearly invisible.

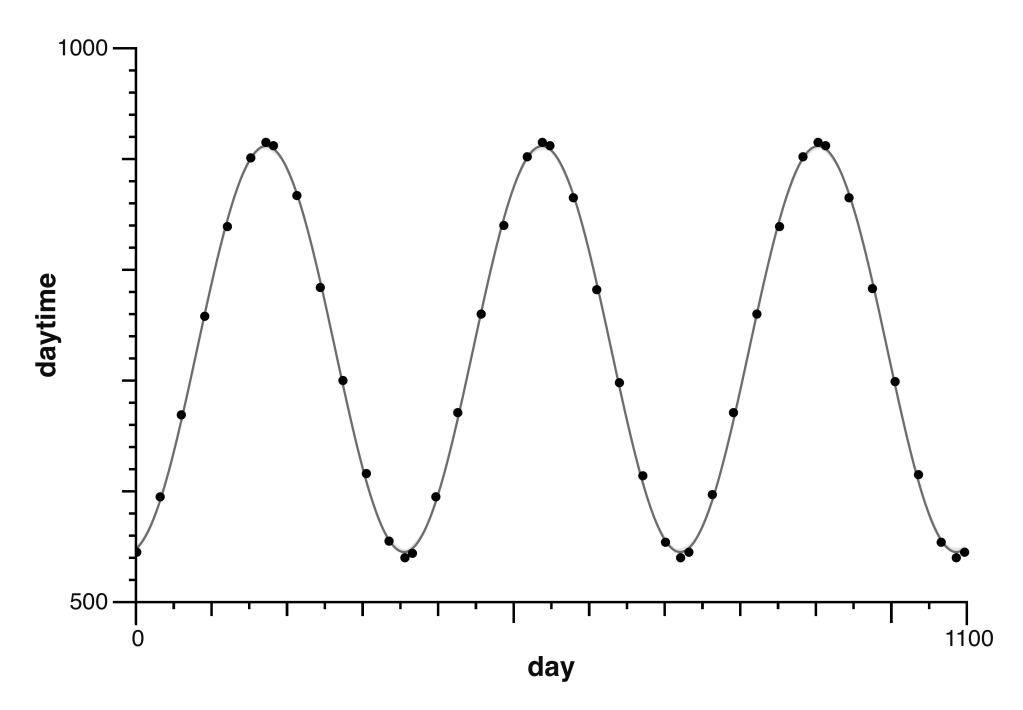

Figure 7: Goodness-of-fit for Sinusoidal Model

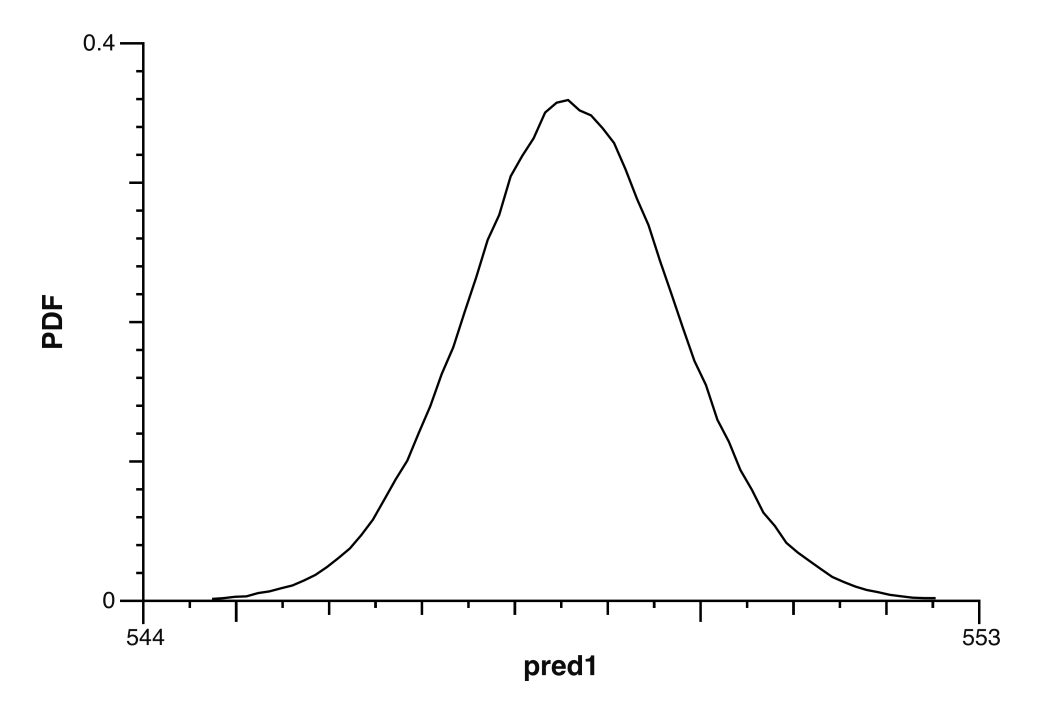

Figure 8: Posterior Prediction for Daytime[1]

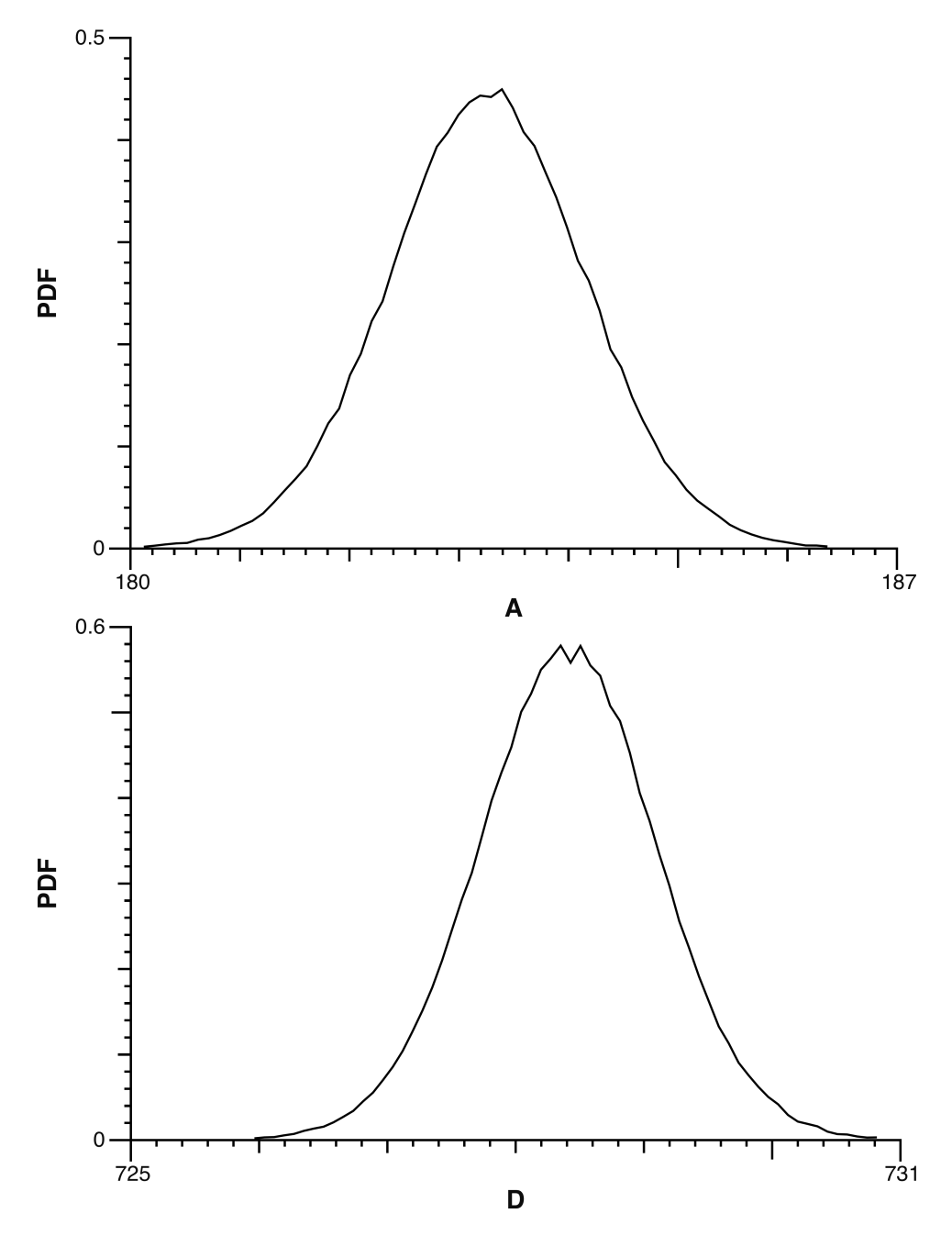

Figure 9: Marginals for Amplitude and Offset

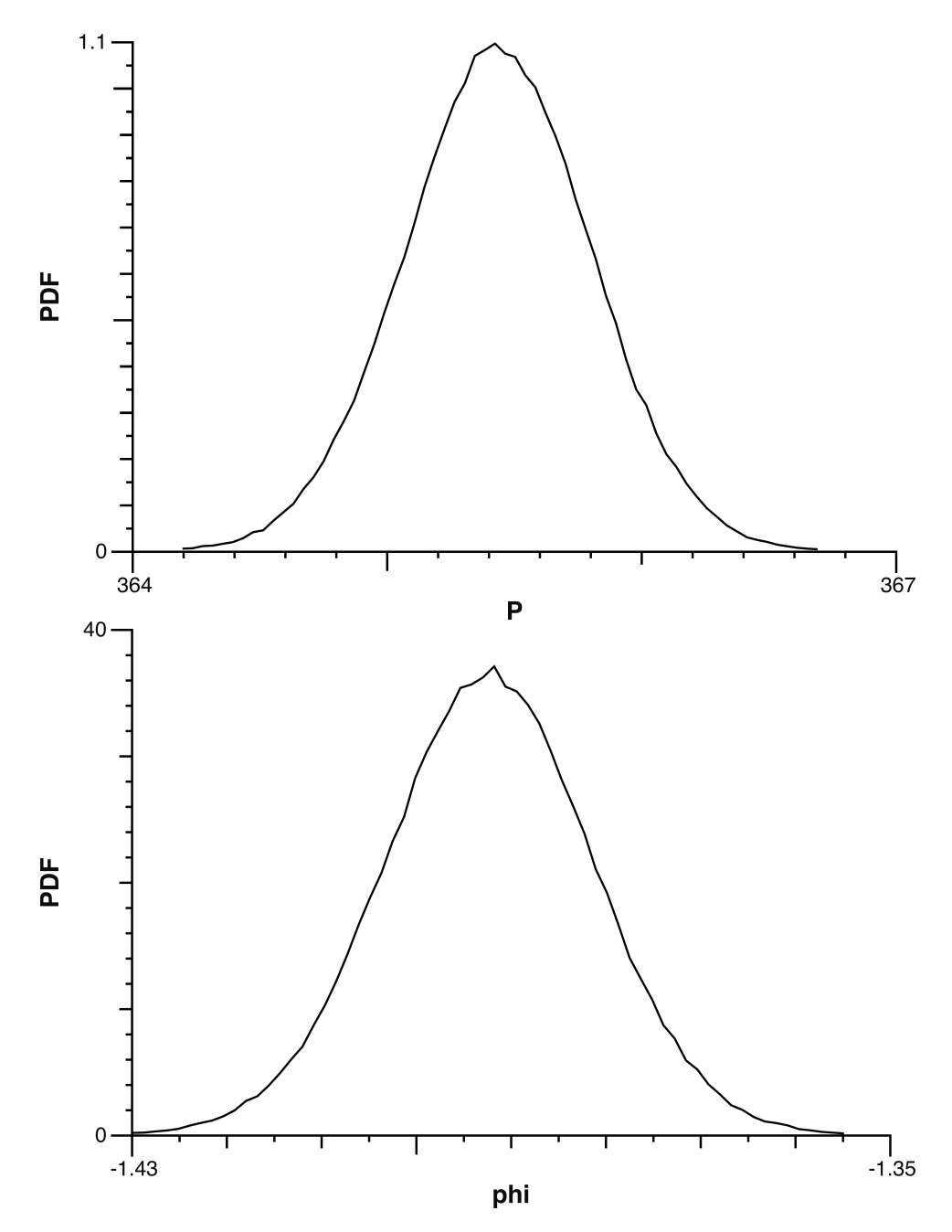

Figure 10: Marginals for Period and Phase

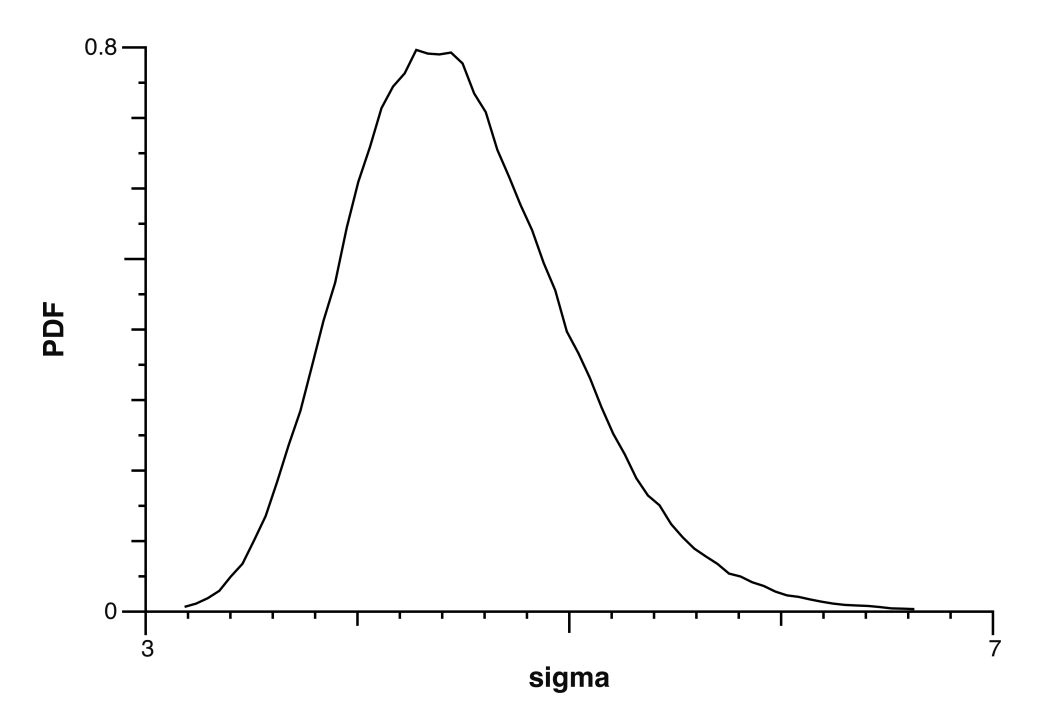

Figure 11: Marginal for Combined Sigma

### 4 Enzyme

Here are two models describing the activity of an enzyme as a function of its concentration. The first model includes measurement error only; the second adds model error. We shall use the marginal likelihoods of the two to do a model comparison so as to determine, in a robust fashion, which model is better (more credible). The R-squared metric is computed as an Extra.

<span id="page-15-0"></span>Runtime: 7 s (model 1), 11 s (model2)

Model 4: Enzyme Activity (model 1)

```
1 // Simple model: measurement error only
2 Constants:
3 N = 14, // # of points4 TSS = 420.05; // total_sum_squares
5 Data:
6 conc[N], rate[N], sigma[N];
7 Variables:
8 mu[N], A, B, err, ESS, RSq, i;
9 Priors:
10 A ˜ Jeffreys(1, 100);
11 B ˜ Jeffreys(1, 100);
12 Likelihood:
13 for (i, 1:N) {
mu [i] = (A * conc[i])/ (B + conc[i]);15 rate[i] ˜ Normal(mu[i], sigma[i]);
16 }
17 Extras:
18 ESS = 0;
19 for (i, 1:N) { // weighted error
20 err = (\text{rate}[i] - \text{mu}[i]) / \text{sigma}[i];21 ESS = ESS + err*err; // error_sum_squares
22 }
23 RSq = 1 - ESS/TSS;24 Monitored:
25 A, B, RSq;
```
Model 2 is shown on the following page †

#### Model 5: Enzyme Activity (model 2)

```
1 // Measurement error plus (hypothetical) model error
2 Constants:
3 N = 14, // # of points4 TSS = 420.05; // total_sum_squares
5 Data:
6 conc[N], rate[N], sigma[N];
7 Variables:
8 mu[N], A, B, sig, err, ESS, RSq, i;
9 Priors:
10 A \degree Jeffreys(1, 100);
11 B ˜ Jeffreys(1, 100);
12 sig \tilde{} HalfNormal(5);
13 Likelihood:
14 for (i, 1:N) { // with RMS error
15 mu[i] = (A \star \text{conc}[i]) / (B + \text{conc}[i]);
16 rate[i] \tilde{ } Normal(mu[i], sqrt(sigma[i]\hat{ } + sig\hat{ }2));
17 }
18 Extras:
19 ESS = 0;
20 for (i, 1:N) { // RMS-weighted error
21 err = (rate[i] - mu[i])/sqrt(sigma[i]<sup>2</sup> + sig<sup>2</sup>);
22 ESS = ESS + err*err; // error_sum_squares
23 }
24 RSq = 1 - ESS/TSS;
25 Monitored:
26 A, B, sig, RSq;
```
The figures in Table [3](#page-17-0) show a comparison of the parameter values and also illustrate relabeling of plot axes. Table [4](#page-17-1) shows some quantitative comparisons.

<span id="page-17-0"></span>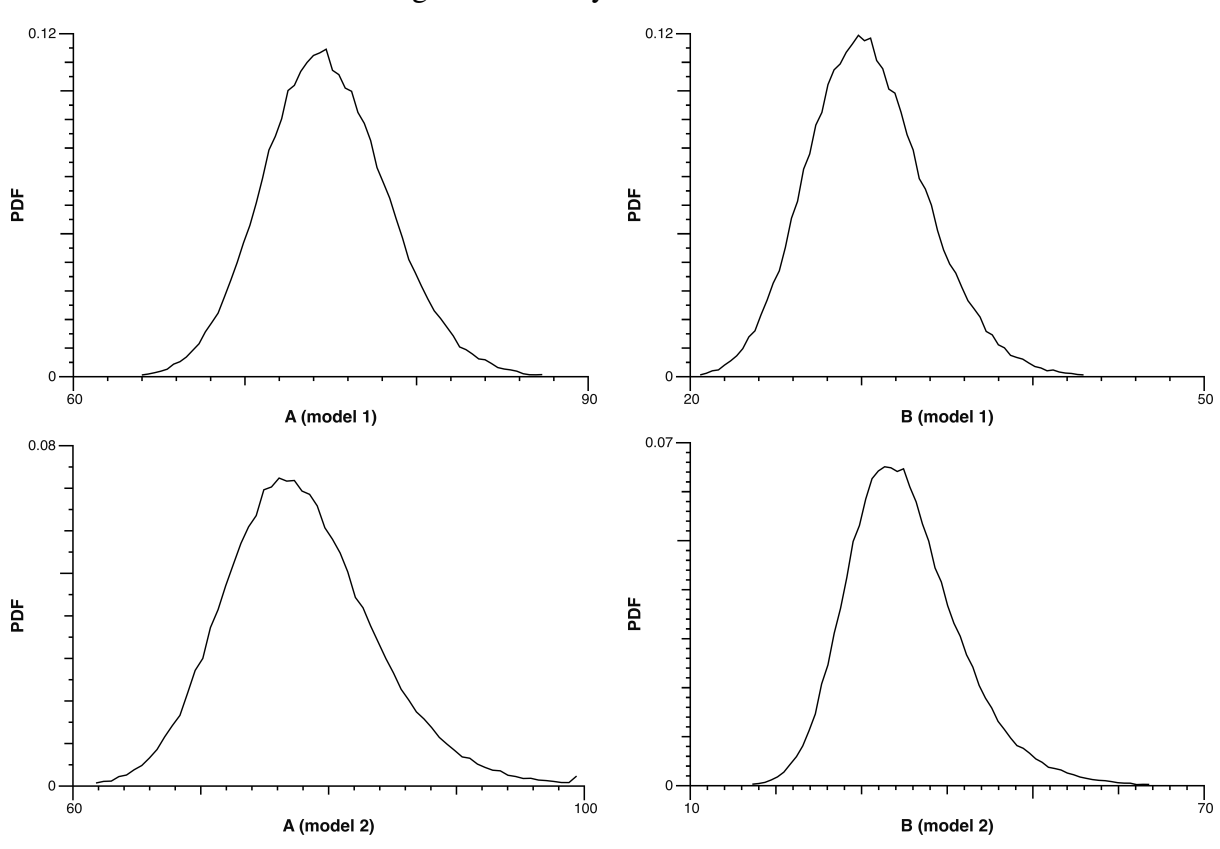

Table 3: Marginals for Enzyme Model Parameters

Table 4: Posterior Values for Enzyme Models

<span id="page-17-1"></span>

| Model | Parameter  | Estimate   |          | 95% Credible Interval |                    |
|-------|------------|------------|----------|-----------------------|--------------------|
|       |            | <b>MAP</b> | Mean     | Lower Limit           | <b>Upper Limit</b> |
|       | A          | 74.3387    | 74.9080  | 67.9552               | 82.1232            |
|       | B          | 29.8825    | 30.5384  | 23.8795               | 37.4809            |
|       | <b>RSq</b> | 0.925168   | 0.920465 | 0.9109001             | 0.925228           |
| 2     | A          | 76.4444    | 78.0646  | 66.9975               | 89.9513            |
|       | B          | 33.3419    | 35.5137  | 23.3249               | 49.0680            |
|       | <b>RSq</b> | 0.970641   | 0.970092 | 0.949538              | 0.988485           |

Credible intervals for model 2 are wider and marginal plots broader since this model incorporates two sources of error. Nevertheless, as we show below, it is a much better model.

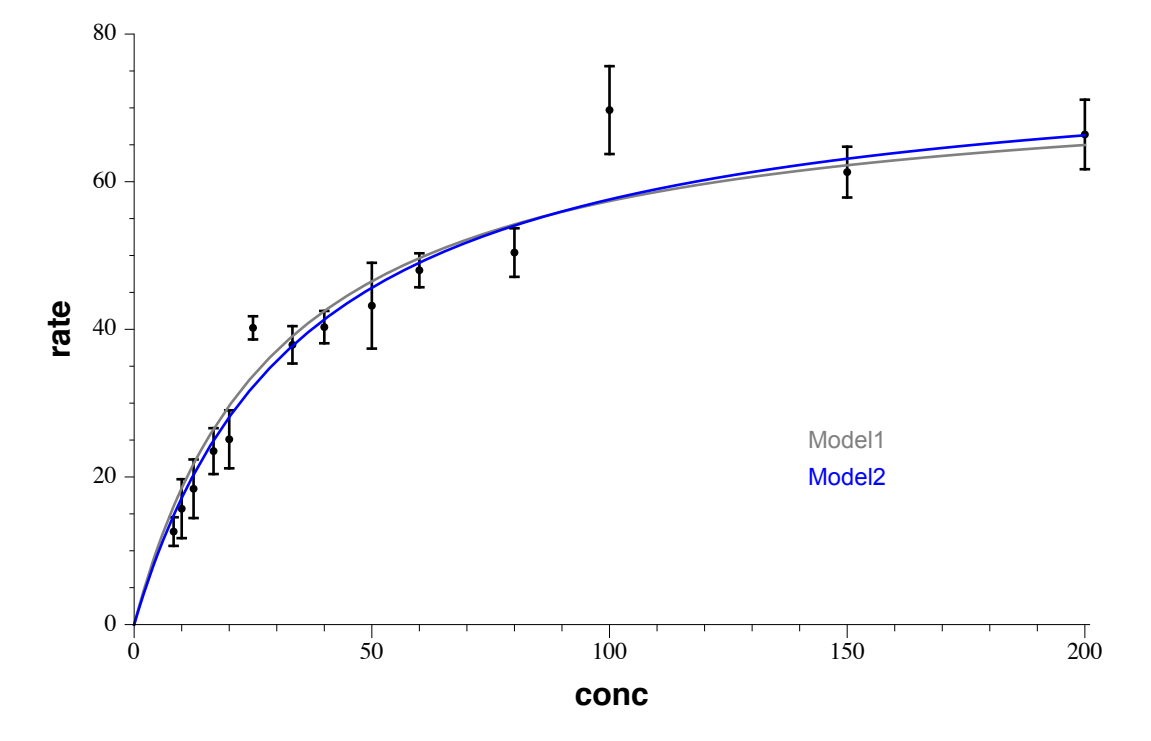

A picture is always nice (even if you have to create it offline).

Figure 12: Another Comparison of the Two Models

In this run, the log(marginal likelihood) values for models 1 and 2 were −52.3626 and  $-47.2738$ , respectively.<sup>4</sup> The fact that model 2 has a larger marginal (global) likelihood indicates that it is preferred (more credible) in spite of the increased number of parameters. We can (and should) be even more quantitative, as follows:

odds model 2 better 
$$
\equiv
$$
  $oddsM2 = \exp(-47.2738 - (-52.3626)) = 162.195$ 

Hence,

$$
Prob(model 2 better) = \frac{odds M2}{1 + odds M2} = 0.99387
$$

<sup>&</sup>lt;sup>4</sup>There should be very little variation from run to run.

#### 5 FishCount

The data for this model came from a survey of 250 campers to see how many fish they caught. Most replied "zero", in some cases because they did not even go fishing! The data are modeled using a zero-inflated Poisson (ZIP) distribution. The latter is not a particularly good model here but does illustrate a mixture model for discrete count data. The weight parameter, wt, refers to the non-Poisson component of the mixture.

<span id="page-19-0"></span>Since the zeroes are special, the data were sorted and the likelihood split accordingly using a Generic distribution for both parts. Runtime: 50 s

Model 6: FishCount

```
1 Constants:
2 N = 250, \frac{1}{4} of points
3 Nzeroes = 142;
4 Data:
5 count_[N];
6 Variables:
7 lambda, wt, temp, i;
8 Priors:
9 lambda ˜ Exponential(5);
10 wt  Uniform (0, 1);
11 Likelihood:
12 for (i, 1:Nzeroes) {
13 temp = wt + (1 - wt) * exp(-\lambda);
14 count_[i] ˜ Generic(log(temp), 0, 100);
15 }
16 for (i, Nzeroes+1:N) {
17 temp = count [i];
18 count [i] \tilde{C} Generic(log(1 - wt) + temp*log(lambda)
19 - logFactorial(temp) - lambda, 0, 100);
20 }
21 Extras:
22 Monitored:
23 lambda, wt;
```
The mean weight was 0.567 which gives a count of 142 and suggests that all zeroes came from the non-Poisson component which seems unlikely. After all, some campers who did go fishing did not catch anything. The model could use some improvement.

Marginal plots are shown in Figure [13.](#page-20-0)

<span id="page-20-0"></span>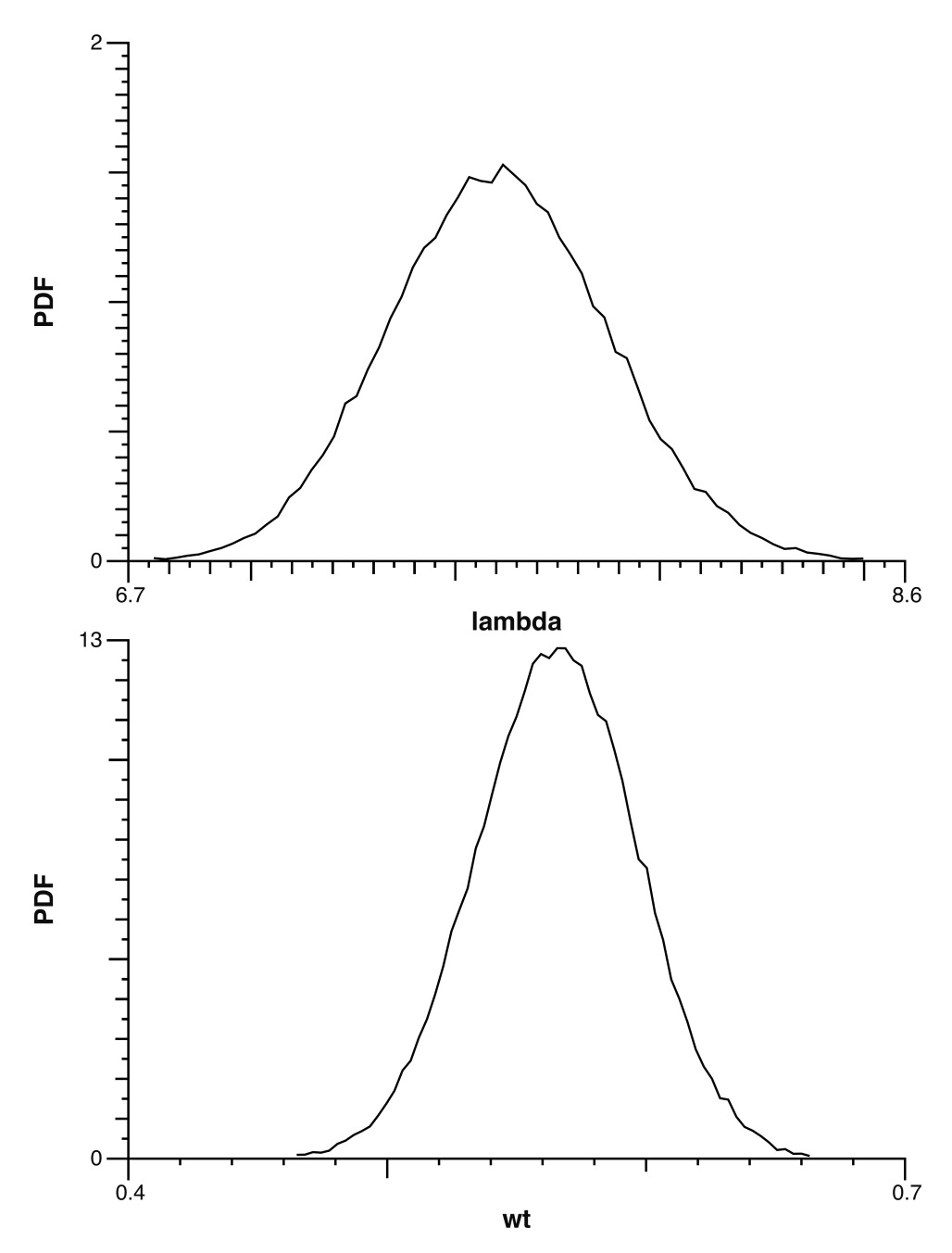

Figure 13: Marginals for FishCount

#### 6 Gumbel

Another example of a distribution not included in the built-in repertoire of *MacMCMC*. The data are the season batting averages of the batting champions for US major-league baseball for the years (1876–2019). The Gumbel distribution is usually quite good at modeling record values of quantities that are normally distributed and seems a reasonable choice for this dataset.

<span id="page-21-0"></span>Runtime: 33 s

Model 7: Gumbel Model for Best Batting Averages

```
1 Constants:
2 N = 144; // # of points
3 Data:
4 \times [N];
5 Variables:
6 a, b, z, i;
7 Priors:
\alpha a \tilde{b} Uniform (0, 1);
9 b ^{\circ} Uniform (0, 1);
10 Likelihood: // Gumbel
11 for (i, 1:N) {
12 Z = (a - x[i])/b;x[i] \in Generic(-log(b) + z - exp(z), 0, 1);
14 \quad \frac{1}{2}15 Extras:
16 Monitored:
17 a, b;
```
This is the simplest example of the Generic distribution implemented by *MacMCMC*. The first argument is the (natural) log of the probability density function (PDF). The two remaining arguments are taken as bounds for a uniform distribution from which values are selected to initialize the model. Were this a built-in distribution, *MacMCMC* would know how to select random variates for the initialization phase since there would be enough information coming ultimately from founder nodes.

Figure [14](#page-22-0) shows the two marginals and Figure [15](#page-23-0) shows a goodness-of-fit plot (created offline). *MacMCMC* cannot create such a plot from a Generic distribution.

<span id="page-22-0"></span>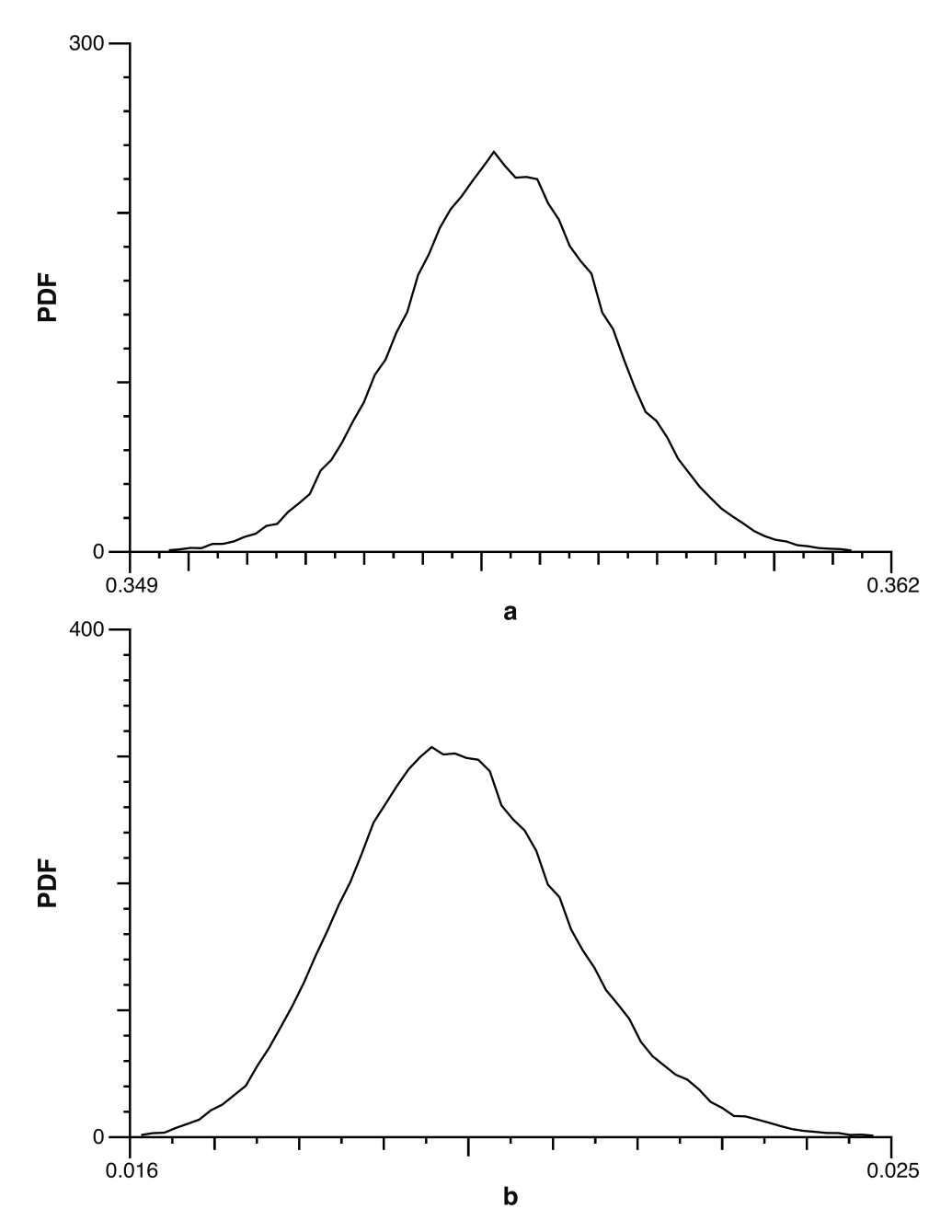

Figure 14: Marginals for the Gumbel Parameters

<span id="page-23-0"></span>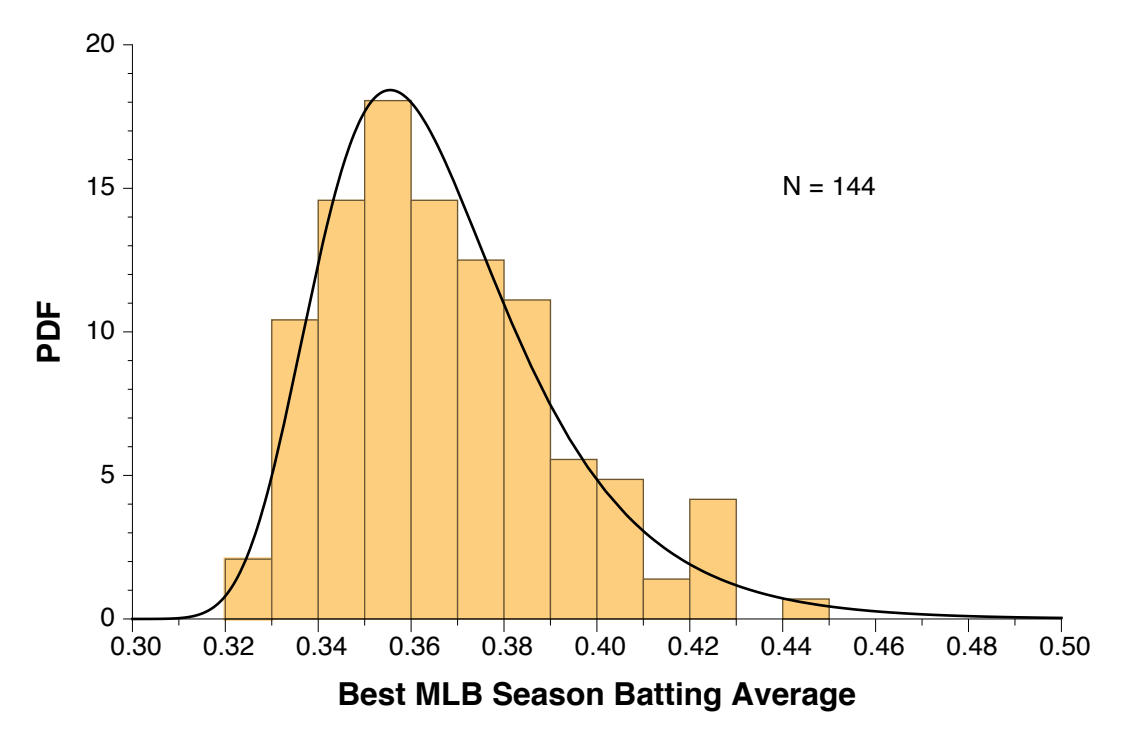

Figure 15: Goodness-of-fit for Gumbel Model

### 7 Hale-Bopp

This example illustrates an analysis which, in a frequentist context, would be treated as nonlinear, weighted least-squares. The data come from observations of the release of cyanide radical (CN) from the comet Hale-Bopp as it approached the sun in 1995. There are only seven points and a large amount of measurement error. The goodness-of-fit plot (Fig. [18\)](#page-26-0) shows a very wide 95-percent credible interval band. For comparison, the (weighted) R-squared metric is computed as an Extra. Runtime: 3 s

Model 8: Hale-Bopp

```
1 Constants:
2 N = 7, // # of points
3 TSS = 628.66; // total sum squares
4 Data:
5 rate[N], distance[N], sig[N];
6 Variables:
7 mu[N], A, B, err, ESS, RSq, i;
8 Priors:
9 A ˜ Jeffreys(100, 10000);
10 B ˜ Jeffreys(0.1, 10);
11 Likelihood:
12 for (i, 1:N) {
\text{mu[i]} = \text{A*exp}(-\text{B*distance[i]});14 rate[i] \tilde{ } Normal(mu[i], sig[i]);
15 }
16 Extras:
_{17} ESS = 0;
18 for (i, 1:N) {
19 err = (\text{rate}[i] - \text{mu}[i]) / \text{sig}[i]; // weighted error
20 ESS = ESS + err*err; // error_sum_squares
21 }
22 RSq = 1 - ESS/TSS;
23 Monitored:
24 A, B, RSq;
25 Goodness:
_{26} gdnsY = A*exp(-B*gdnsX);
```
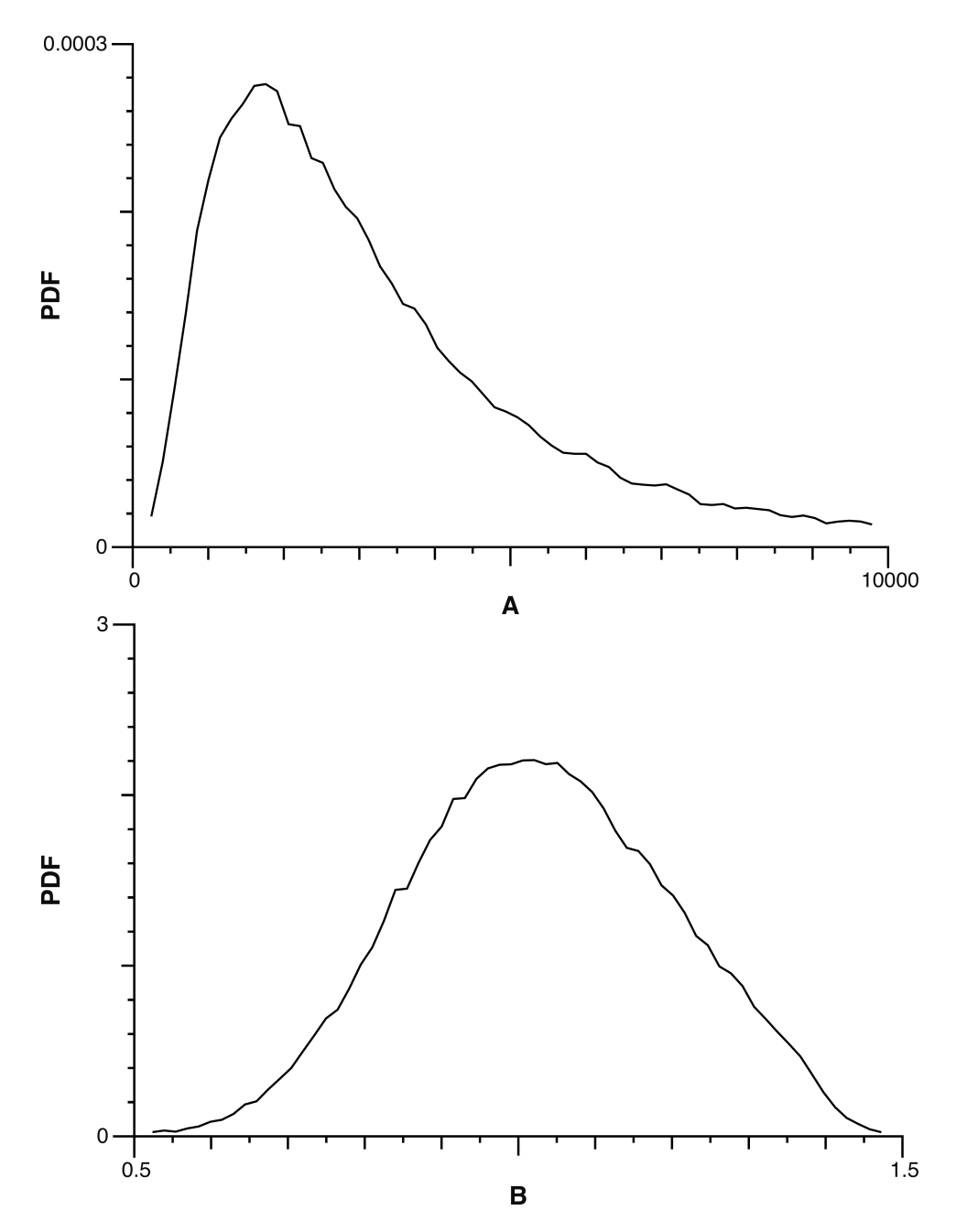

Figure 16: Marginals for the Hale-Bopp Model Parameters

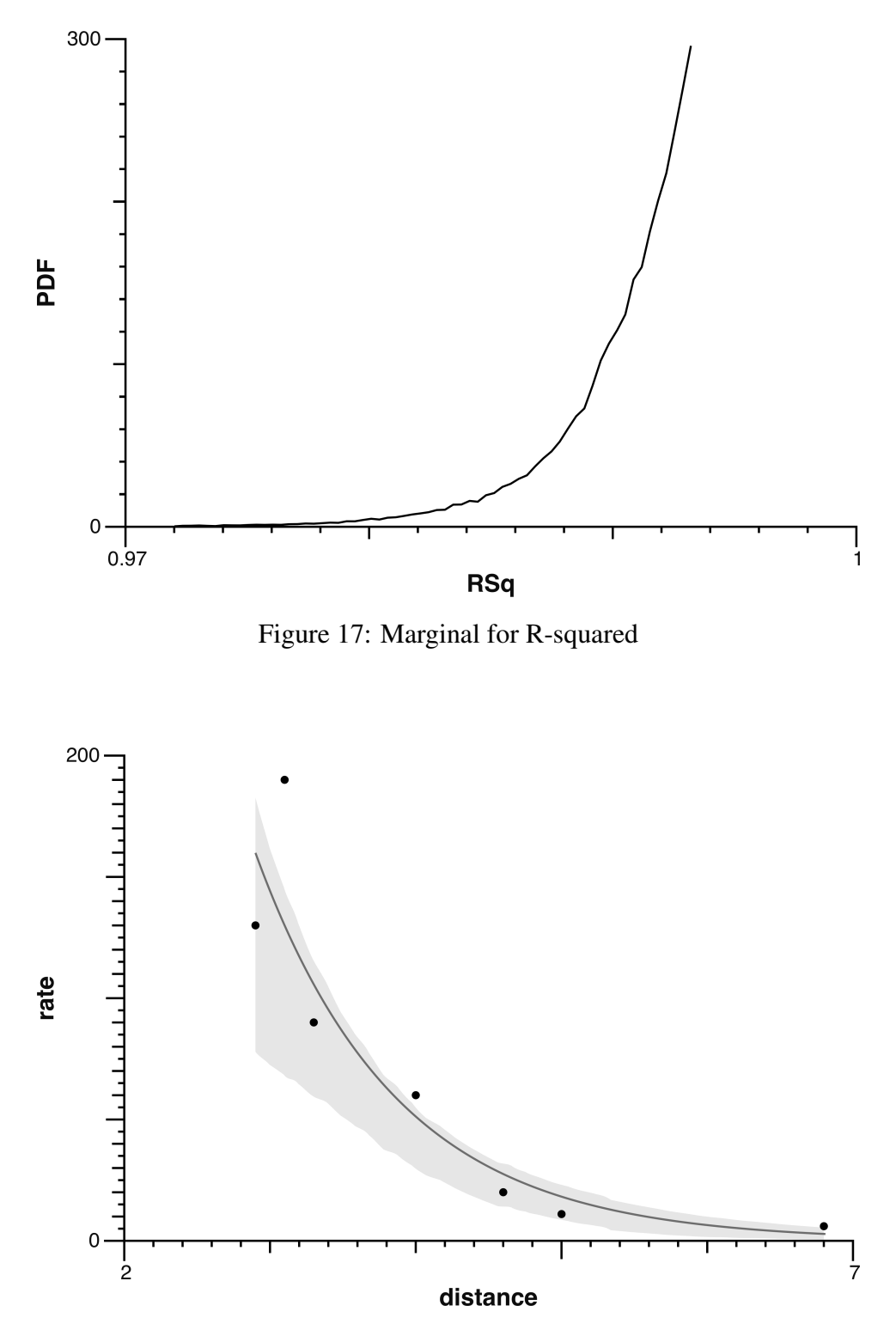

<span id="page-26-0"></span>Figure 18: Hale-Bopp Goodness-of-fit (with 95% credible interval)

### 8 Hyphens

The data for this example are the number of line-ending hyphens on each page of a book that I was reading for all pages full of text. The model is Poisson which was just a guess. The goodness-of-fit plot shows how good a guess it was. Predictions are made for all observed values of these counts  $(0-8)$ .<sup>5</sup>

<span id="page-27-0"></span>The data and predictions are here forced to be integers by affixing an underscore to the symbol. This affects the Report and all plots for such variables. Runtime: 26 s

#### Model 9: Hyphens

```
1 Constants:
2 N = 378, // # of points3 \text{ logN} = \text{log(N)};
4 Data:
5 hpp [N];
6 Variables:
7 lambda, pred_[9], logPoisson, i;
8 Priors:
9 lambda \sim Gamma(3, 3);
10 Likelihood:
11 for (i, 1:N) {
12 hpp_[i] \sim Poisson(lambda);
13 }
14 Extras:
15 // Compute in log space to avoid possible overflow.
16 for (i, 0:N) {
17 logPoisson = logN + i*log(lambda) - lambda - logFactorial(i);
18 pred_[i] = rnd(exp(logPoisson)); // round
19 }
20 Monitored:
21 lambda, pred_[0], pred_[];
22 Goodness:
23 gdnsX_ ˜ Poisson(lambda);
```
Figures [19](#page-28-0) and [20](#page-28-1) show the marginal for lambda as well as the goodness-of-fit plot (plus credible interval). Figure [21](#page-29-0) shows the marginal for predictions of pred  $[0]$  and the mode, pred [2].

 $5$ The prediction for pred [0] is computed separately because the pred [] syntax starts with one.

<span id="page-28-0"></span>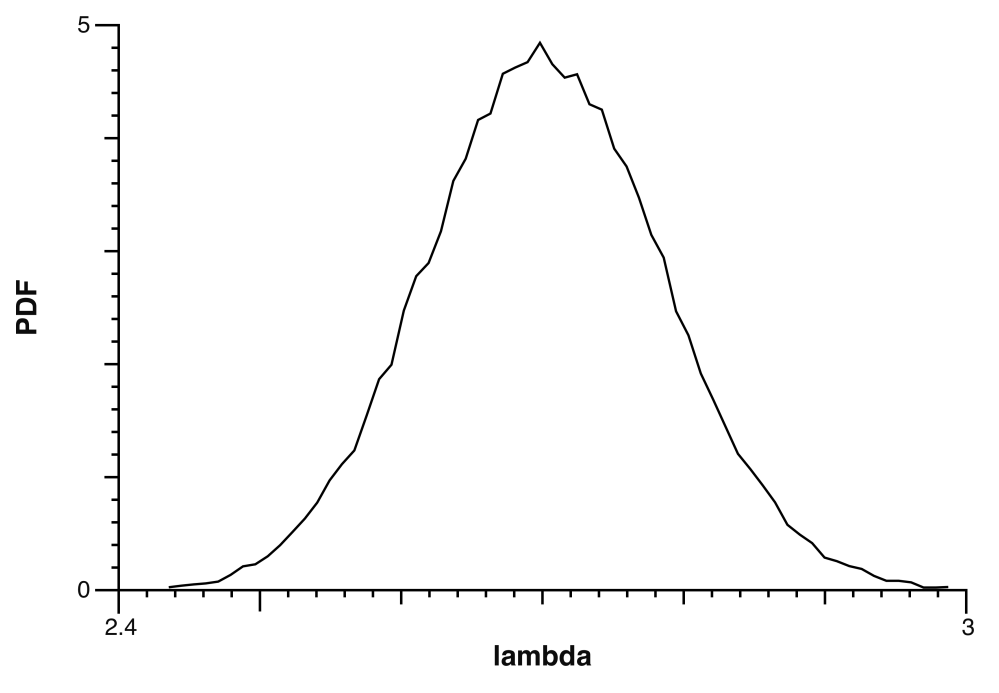

Figure 19: Marginal for lambda

<span id="page-28-1"></span>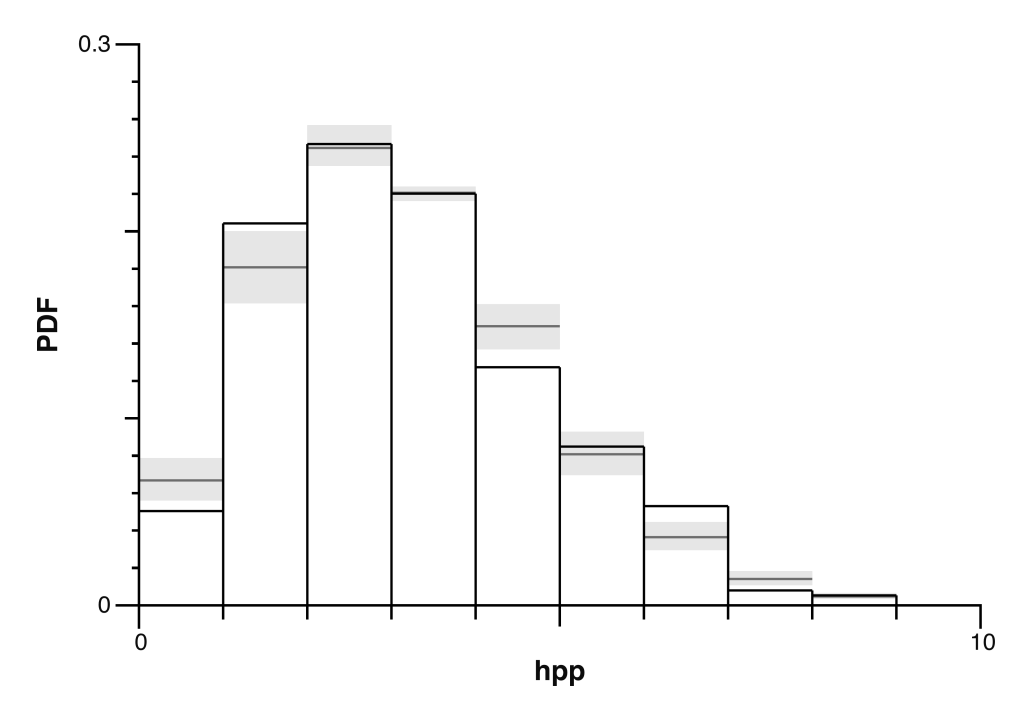

Figure 20: Goodness-of-fit for Hyphens Model

<span id="page-29-0"></span>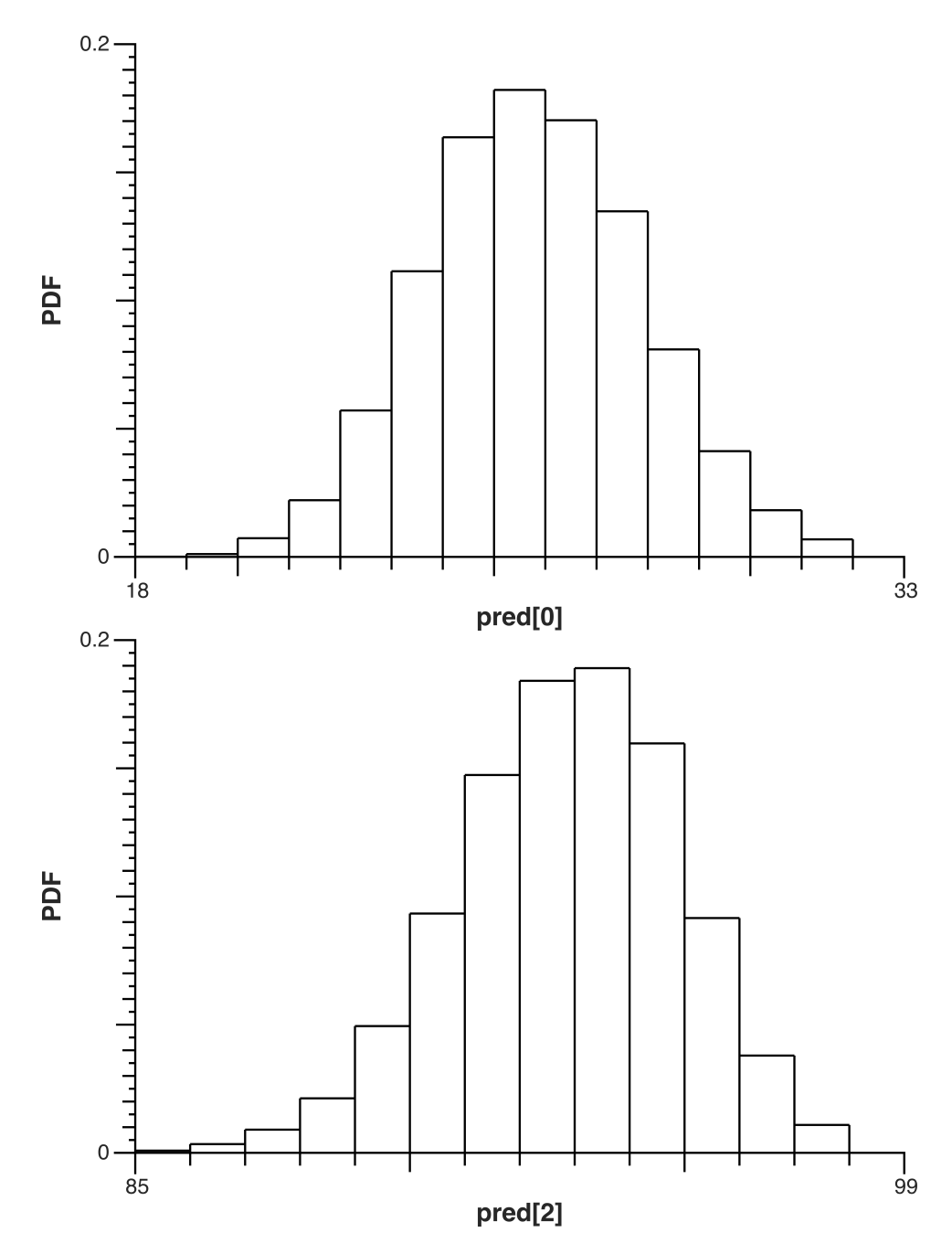

Figure 21: Posterior Predictions for Zero Count and Mode (two count)

#### <span id="page-30-0"></span>9 Iris

<span id="page-30-1"></span>This example uses the well-known Iris dataset of Fischer describing 150 samples of three species of iris (50 of each). This is a classification problem with a known answer.

For a *MacMCMC* example, two principal components were computed from the data accounting for nearly 98 percent of the observed variation.<sup>6</sup> Therefore, prior information suggests that a bivariate mixture with three components should be a very good model. Here, we use the built-in BivariateNormalMixture distribution.

The BivariateNormal distribution has five parameters: two means, two sigmas and one correlation coefficient (see pg. [4\)](#page-3-1). Therefore, a mixture of these with three components has 17 parameters, including two (assumed) unknown weights. With 17 parameters and only 150 points, one should not expect wonderful results. Typically, 30 points per parameter are desirable and mixtures demand even more information, for the weights especially. Fortunately, "ground truth" is known so a goodness-of-fit plot should be revealing.

In this analysis, there is a special problem known as *label switching* which occurs when the identity (label) of two components are occasionally interchanged. This can easily happen because a logPosterior value for a mixture does not depend on the labeling given to the components. The problem is particularly severe when the mixture is homogeneous (all components of the same analytical form). Also, it is not peculiar to MCMC; it happens with maximum-likelihood analyses as well. Algorithms to undo this switching are an ongoing subject of research. Currently, there is no perfect solution. In fact, there *is* no perfect solution in general since nothing prevents datapoints in different components from overlapping. In that case, component identity is not even well-defined.

*MacMCMC* implements mixture relabeling for its built-in mixtures (see *User Guide*). When the output is relabeled, there will be two trace files, original and relabeled. There will also be an additional output file with an entry for each datum giving the probability that it "belongs" to each of the components.

The model is shown on the following page. In this mixture model, the weights are computed "manually" using an auxiliary variable, theta (see lines 24–27). Note, however, that weights may not be monitored since relabeling is going to change them.

Figure [22](#page-32-0) shows a contour plot of the data as well as the (mean) solution. The color coding reflects the known answer. It appears that this model does a good job of classifying the three species. There is little overlap.

The marginals are collected in Figure [23.](#page-32-1) This model makes the sigmas all the same. There are not enough points to do anything more elaborate.

Runtime: 7 m 8 s (including relabeling)

<sup>6</sup>The ebook *Data, Uncertainty and Inference* referenced on this webpage provides more details.

#### Model 10: Iris

```
1 Constants:
2 N = 150, \frac{1}{4} of points (rows)
3 \text{ nc} = 3, \frac{1}{4} of components
4 sq = sqrt(N/nc);
5 Data:
6 pc1pc2[N][2];7 Variables:
\text{min}[\text{nc}], \text{min}[\text{nc}], \text{sign}[\text{nc}], \text{min}[\text{nc}], \text{min}[\text{nc}], \text{min}[\text{nc}], \text{min}[\text{nc}], \text{min}[\text{nc}], \text{min}[\text{nc}], \text{min}[\text{nc}], \text{min}[\text{nc}], \text{min}[\text{nc}], \text{min}[\text{nc}], \text{min}[\text{nc}], \text{min}[\text{nc}], \text{min}[\text{nc}]9 theta, s, mum1, mum2, mum3, row, i;
10 Priors:
11 s \sim Gamma (3, 0.5);
12 mum1 \sim Normal(-8, s/sq);
13 mum2 \tilde{ } Normal(-6, s/sq);
14 mum3 \sim Normal(-3, s/sq);
15 m1[1] ˜ Normal(mum1, s);
16 m1[2] \tilde{ } Normal(mum2, s);
17 m1[3] ˜ Normal(mum3, s);
18 for (i, 1:nc) {
19 m2[i] ˜ Normal(5.5, s/sq);
20 sig1[i] = s;21 sig2[i] = s;22 rho[i] \tilde{} Uniform(-1, 1);
23 }
24 theta \tilde{} Uniform(0, 1);
25 wt[1] ˜ Uniform(0, 0.5);
26 wt[2] = theta * (1 - wt[1]);27 wt[3] = 1 - wt[1] - wt[2];
28 Likelihood:
29 for (row, 1:N) {
30 pc1pc2[row][] ˜ BivariateNormalMixture(m1[], m2[],
31 sig1[], sig2[], rho[], wt[], nc);
32 }
33 Extras:
34 Monitored:
35 m1[], m2[], sig1[], sig2[], rho[];
```
<span id="page-32-0"></span>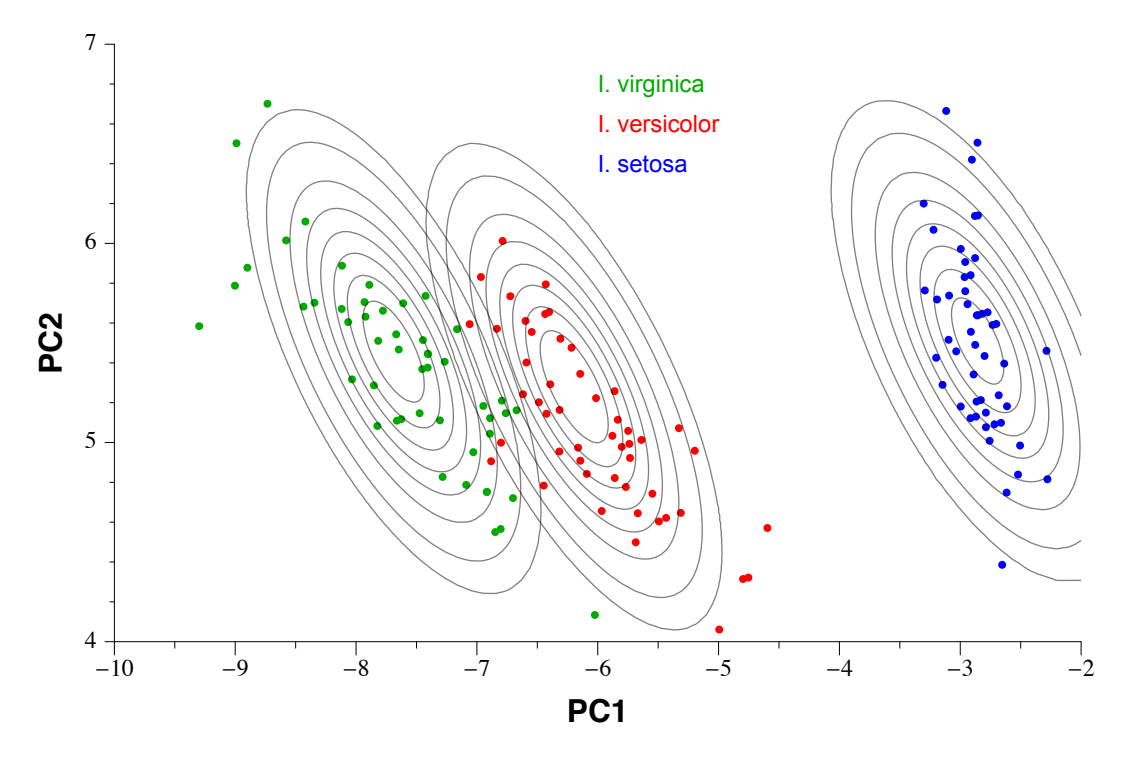

Figure 22: Iris Posterior Contours

<span id="page-32-1"></span>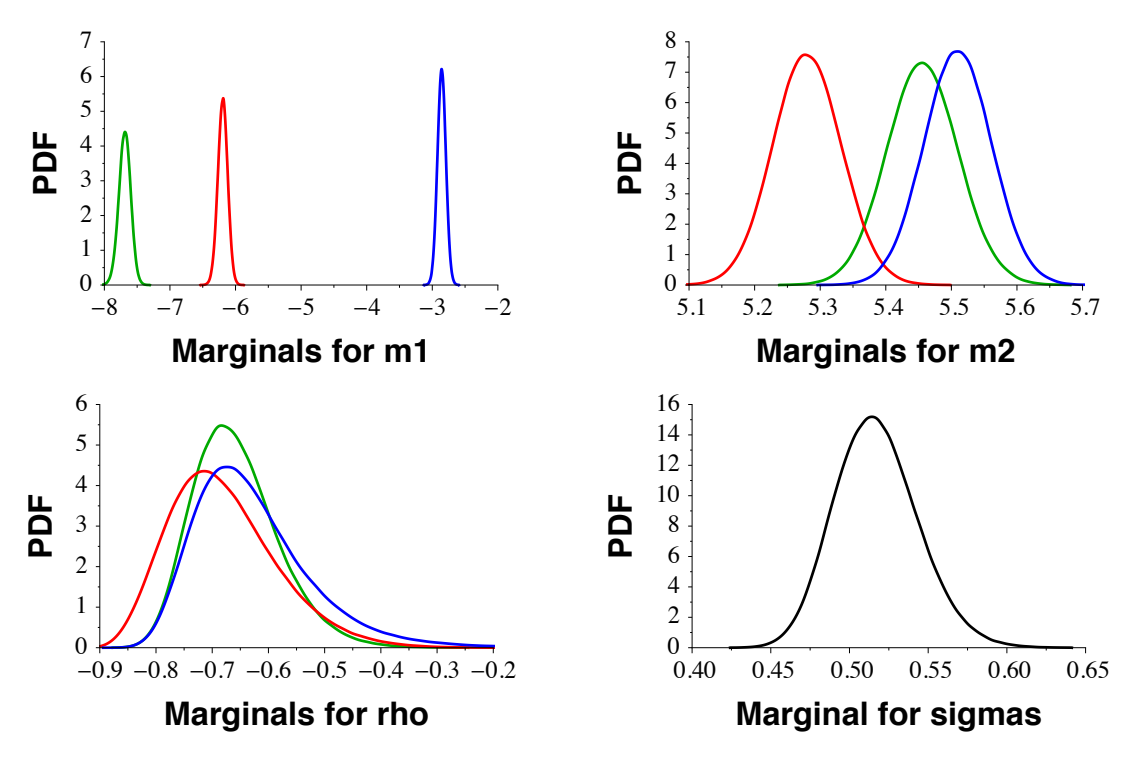

Figure 23: Collected Marginals

### 10 Lizards

The dataset for this example are capture-recapture counts of horned lizards in a fixed area. The purpose of the experiment, repeated for a total of 14 occasions, was to estimate the population of lizards. There is a large literature on this subject.

The likelihood suggested by analyses of this sort would typically be multinomial, with a probability for each value of n—the number observed in each category. Sadly, it cannot, in this case, be a simple multinomial since the n[0] category here represents lizards never captured for which data are obviously missing!

<span id="page-33-0"></span>The model has to be more complicated so we compute some parts "by hand". Runtime: 6 s

Model 11: Lizards

```
1 Constants:
J = 14, J1 = J+1, Nobs = 68;
3 Data: // augmented for unobserved
4 n_[J1];
5 Variables:
6 N_, p, logLikTerm[J1], logp, log1mp, k;
7 Priors:
8 N_ ~ DiscreteUniform(68, 150);
p \sim Uniform (0, 1);
10 Likelihood:
11 // Multinomial EXCEPT that there is an unobserved category!
12 // logLikelihood computation
log p = log(p);_{14} log1mp = log(1-p);
15 for (k, 1:J) { // binomial bin probability
logLikTerm[k] = n_{k} \cdot (k * log p + (J-k) * log1mp);
17 }
18 // remaining terms
19 logLikTerm[J1] = logFactorial(N_) - logFactorial(N_ - Nobs)
20 + J \star (N - Nobs) \star log1mp;21 // likelihood statement
22 for (k, 1:J1) {
23 n_[k] ˜ Generic(logLikTerm[k], 0, 100);
24 }
25 Extras:
26 Monitored:
27 N_r, p;
```
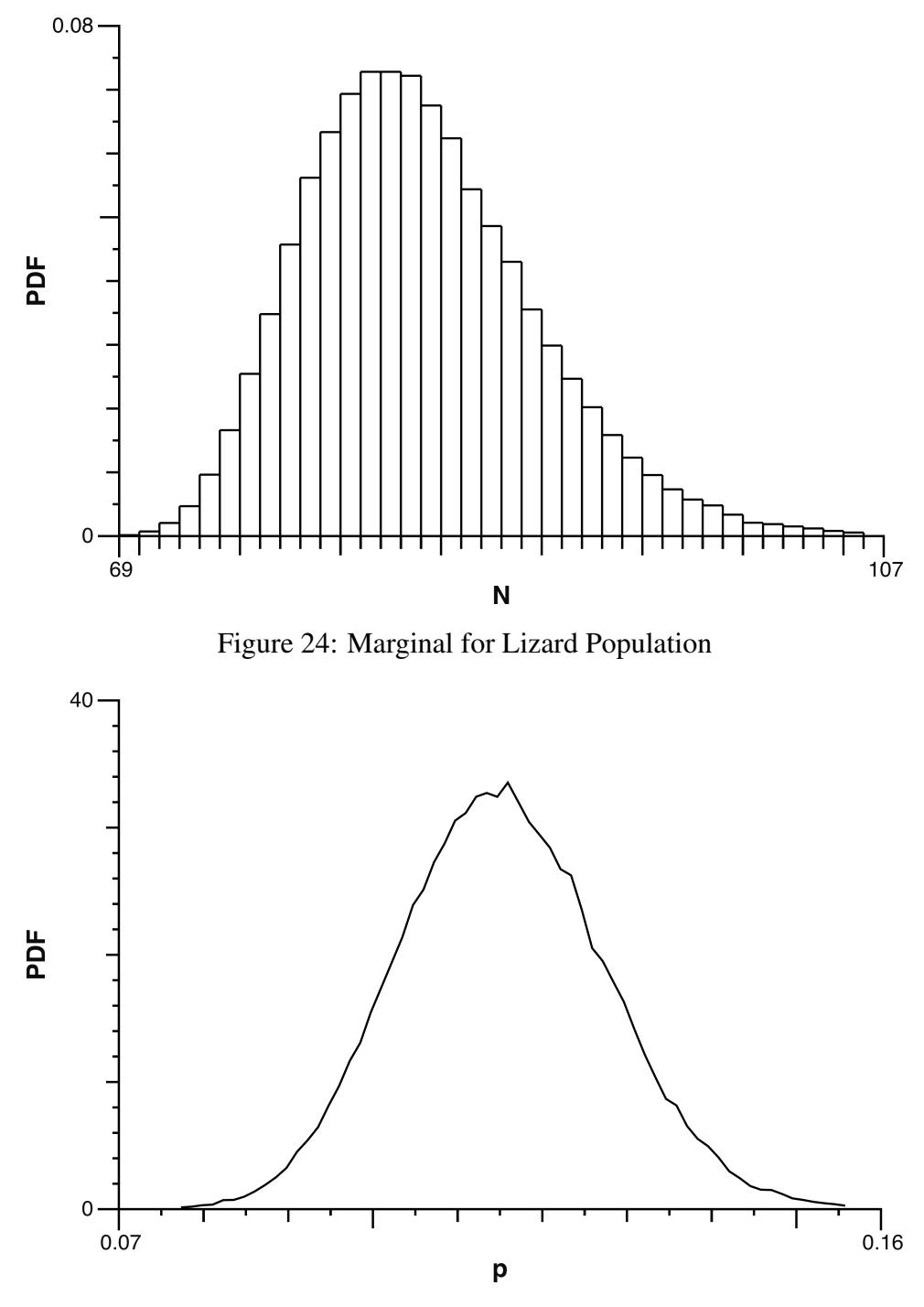

Figure 25: Marginal for Capture Probability

Mean estimates are  $N = 82$  and  $p = 0.116$ . Since there were 68 lizards observed, there were an estimated 14 that went unobserved even after 14 tries. Clearly, horned lizards are hard to capture.

### 11 MP

<span id="page-35-0"></span>Melting point of *n*-octadecane. Measurements with varying, known measurement error. This is a typical metrology analysis where the unknown is a value that*should* be a constant. Runtime: 3 s

Model 12: Melting Point of *n*-Octadecane

```
1 Constants:
2 N = 35; // # of points
3 Data:
4 MP[N], sig.meas[N];
5 Variables:
6 trueMP, i;
7 Priors:
8 trueMP ˜ Uniform(295, 305);
9 Likelihood:
10 for (i, 1:N) {
11 MP[i] ˜ Normal(trueMP, sig.meas[i]);
12 \quad \}13 Extras:
14 Monitored:
15 trueMP;
```
The marginal for trueMP is presented in Figure [26.](#page-36-1)

When a raw marginal plot is considered "too rough" for show-and-tell, it may be smoothed as shown in Figure [27.](#page-36-0) *MacMCMC* performs smoothing in Fourier space.

Note that the abscissas on these two marginal plots were *not* edited although that is a built-in capability. *MacMCMC* will automatically insert an offset onto an axis whenever failure to do so would result in tick labels that are too long. Very often, an analyst would do this sort of encoding ahead of time so as to increase the precision of the analysis by eliminating unnecessary (redundant) digits in the data. In *MacMCMC* , all variables are double-precision internally (roughly, 16 decimal digits of precision) so no harm done!

<span id="page-36-1"></span>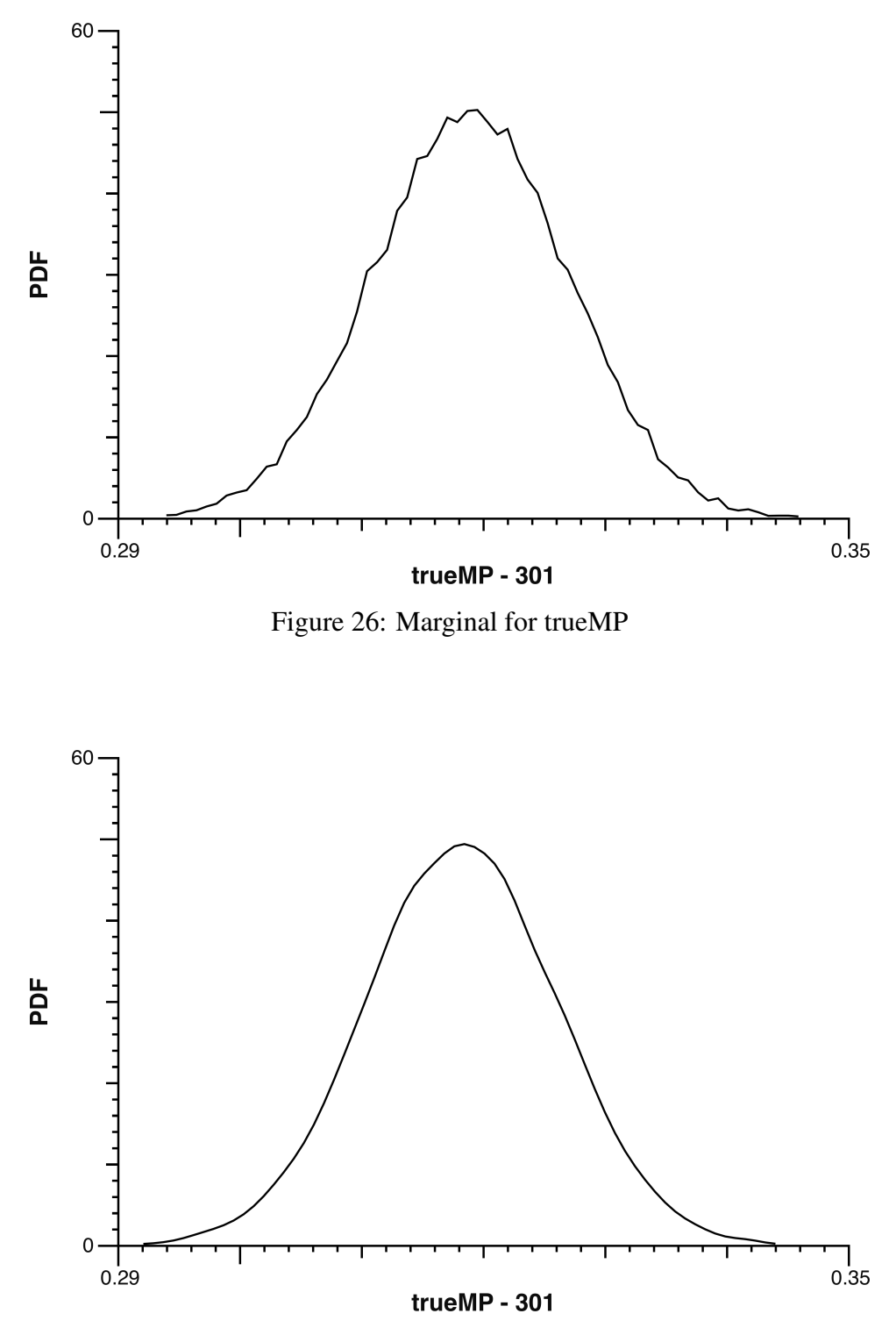

<span id="page-36-0"></span>Figure 27: Smoothed Marginal for trueMP

### 12 NormalTemp

This is simply an analysis of a set of 65 temperatures of adult males. These are modeled as Normal (Gaussian) with both parameters unknown. We include this trivial example because it shows a goodness-of-fit plot for a continuous distribution. *MacMCMC* uses a standard q-q plot for this purpose.

<span id="page-37-0"></span>Here, as in most of these examples, the priors (lines 8–9) are intended to be vague. Runtime: 9 s

Model 13: Normal Temperature

```
1 Constants:
2 N = 65; // # of points
3 Data:
4 V[N];5 Variables:
6 mu, sigma, j;
7 Priors:
8 mu ˜ Normal(100, 2);
9 sigma ˜ Jeffreys(0.01, 10);
10 Likelihood:
11 for (j, 1:N) {
12 y[j] \tilde{ } Normal(mu, sigma);
13 }
14 Extras:
15 Monitored:
16 mu, sigma;
17 Goodness:
18 gdnsX ˜ Normal(mu, sigma);
```
Marginals and goodness-of-fit are shown on the following page. A Normal distribution for the likelihood was a good choice, as expected.

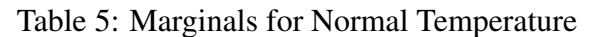

<span id="page-38-0"></span>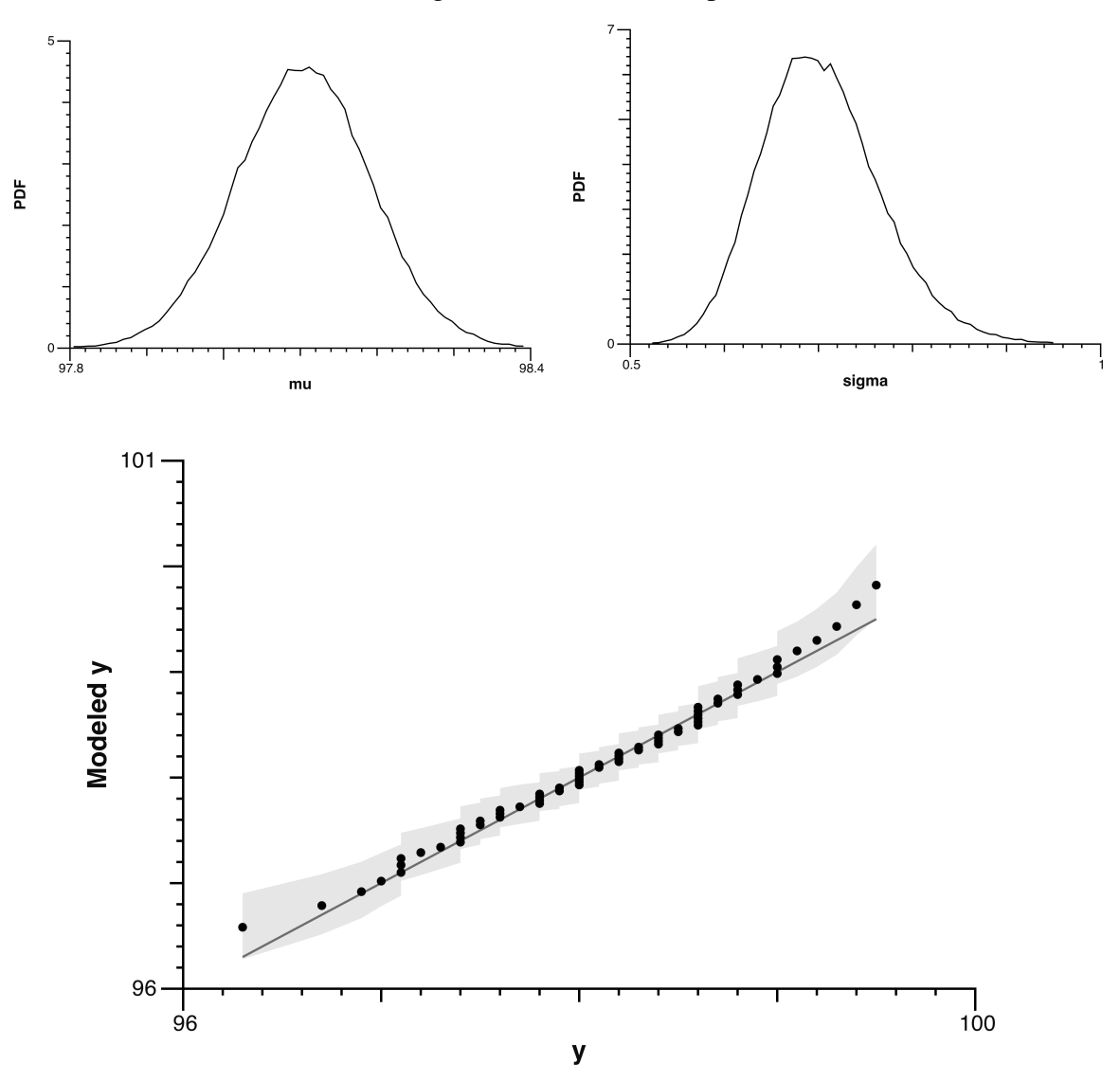

Figure 28: Goodness-of-fit for Normal Temperature

In the goodness-of-fit plot above, the credible-interval band shows the *posterior-pedictive* uncertainty for a measured temperature with the value given on the abscissa.<sup>7</sup> For a more obvious example, see page [50.](#page-49-0)

<sup>&</sup>lt;sup>7</sup>In *MacMCMC*, the band-height limits are estimated using a random sample of 1,000 rows (parameter vectors) from the trace along with the value on the abscissa.

#### 13 **Salaries**

These data comprise a set of salaries (in hundreds of dollars) obtained from a survey of college faculty in the USA. Preliminary results (prior information) suggested that such data might best be described as a mixture of two Normal distributions. The model below uses the built-in NormalMixture distribution. The MCMC run is, by default, followed by a relabeling phase to try and correct the expected label switching (see pg. 31). Runtime: 10 m 30 s (including relabeling)

The data, shown in Figure 29, look like a mixture of two Normal distributions but they are severely overlapping which will make this a difficult analysis.

<span id="page-39-0"></span>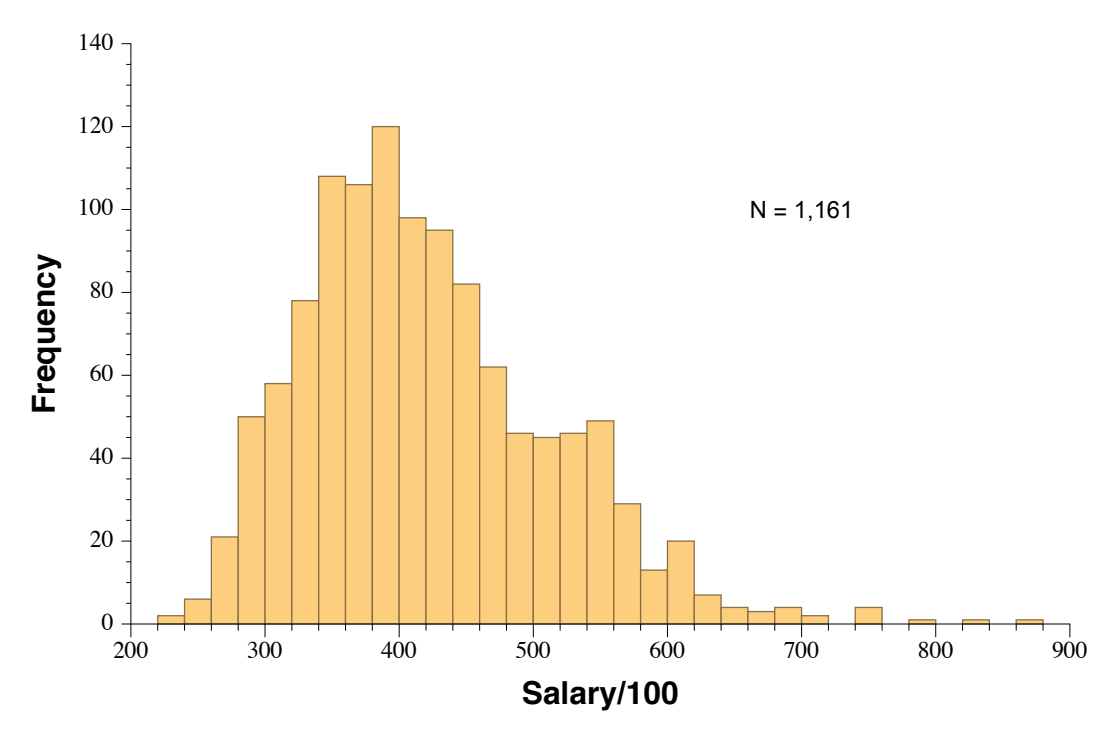

Figure 29: Salaries Data

The big problem is how to specify the two means without getting them mixed up. A common practice is to *force* the second mean to be greater (or smaller) than the first. For instance, priors might be

$$
\text{mean}[1] \sim \text{Uniform}[200, 600] \\
 \text{mean}[2] \sim \text{Uniform}[\text{mean}[1], 600] \tag{1}
$$

<span id="page-39-1"></span>This works well when the means are far apart but, otherwise, results in marginals for the means that are skewed more than they should be. We shall try a simpler model in which nothing special is done in this regard. See model 1, shown below. Runtime: 10 m 30 s (including relabeling)

```
1 Constants:
2 N = 1161, // # of points\alpha nc = 2; // # of components
4 Data:
5 salary[N];
6 Variables:
7 mean[nc], sigma[nc], wt[nc], i;
8 Priors:
9 for (i, 1:nc) {
10 mean[i] ˜ Uniform(200, 600);
11 sigma[i] ~ HalfNormal(50);
12 }
13 wt[1] ˜ Uniform(0.25, 0.75);
14 wt[2] = 1 - wt[1];
15 Likelihood:
16 for (i, 1:N) {
17 salary[i] ~ NormalMixture(mean[], sigma[], wt[], nc);
18 }
19 Extras:
20 Monitored:
21 mean[], sigma[];
```
This mixture model has priors that are intentionally vague. As always, this means that all useful information comes only from the data. One result of this is that *MacMCMC* had to be run many times before the relabeling algorithm worked successfully, giving unimodal marginals for the parameters. (In this case, failure gives bimodal marginals.)

The final marginals are compared in Figure [30.](#page-41-0)

<span id="page-41-0"></span>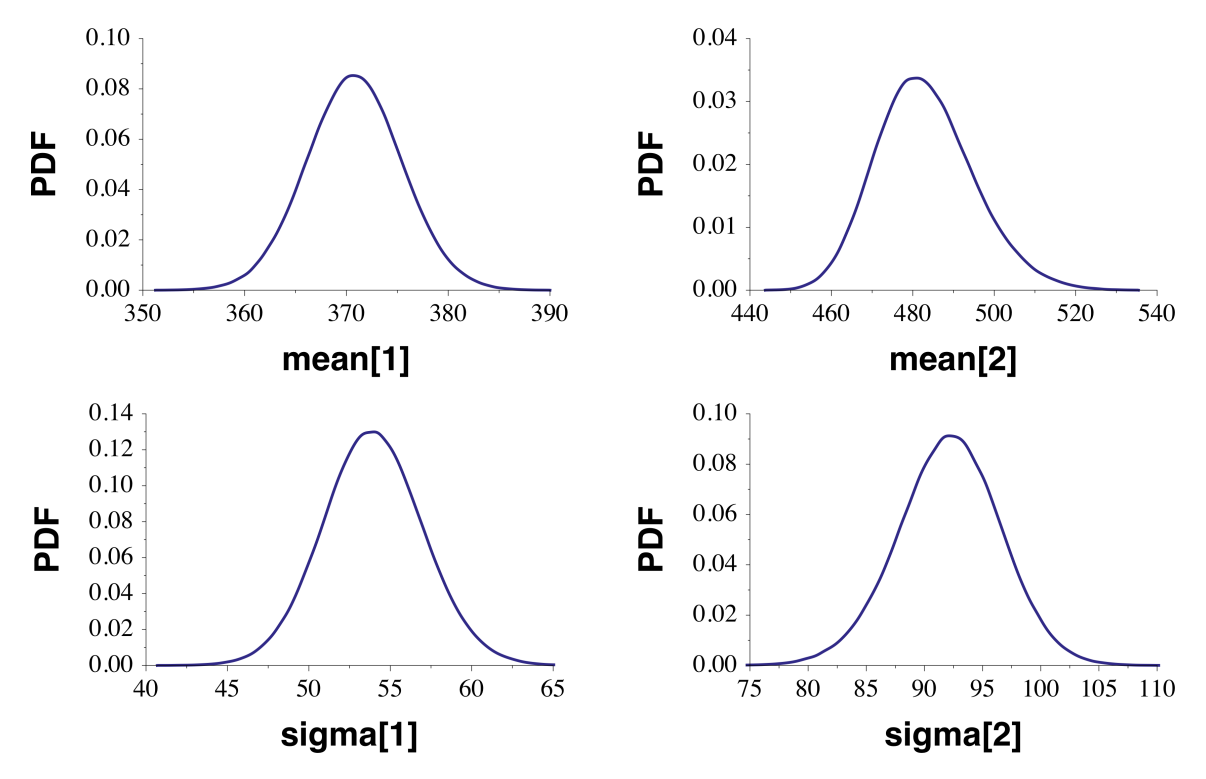

Figure 30: Marginals for Salaries Mixture (model 1)

Even with a relabeling algorithm, there is a much better idea for mixtures such as this. Consider again the forcing strategy shown in [\(1\)](#page-39-1). We can soften the constraint. Just make the model *hierarchical* by applying the constraint to the "grandparents" of the means instead of to the "parents". One way to do this is shown below in Salaries (model 2). Here, *gp* refers to the "grandparents". The relationship should be clear from lines 10–15.

<span id="page-42-0"></span>Model 2 simplifies the trace making relabeling *much* more efficient so that only one or two runs are needed to give the desired results. Runtime: 16 m 30 s (including relabeling)

Model 15: Salaries (model 2)

```
1 Constants:
2 N = 1161, / // # of points
3 gpsig = sqrt((400^{\circ}2)/(12*N)), // for std. error
rac{1}{4} nc = 2; // # of components
5 Data:
6 salary[N];
7 Variables:
s mean[nc], sigma[nc], wt[nc], gp[nc], i;
9 Priors:
10 gp[1] ˜ Uniform(200, 600);
11 gp[2] ˜ Uniform(gp[1], 600);
12 for (i, 1:nc) {
13 mean[i] \tilde{ } Normal(qp[i], qpsig);
14 sigma[i] \tilde{ } HalfNormal(50);
15 }
16 wt[1] ˜ Uniform(0.25, 0.75);
17 wt[2] = 1 - wt[1];18 Likelihood:
19 for (i, 1:N) {
20 salary[i] ˜ NormalMixture(mean[], sigma[], wt[], nc);
21 }
22 Extras:
23 Monitored:
24 mean[], sigma[];
```
In the literature, nearly all Bayesian models are hierarchical; it is the standard method for incorporating prior information into the model. In this document, other hierarchical models include [Iris](#page-30-1) and [SAT.](#page-45-0)

Figure [31](#page-43-0) shows again a comparison of the marginals. They are virtually identical to those from model 1.

<span id="page-43-0"></span>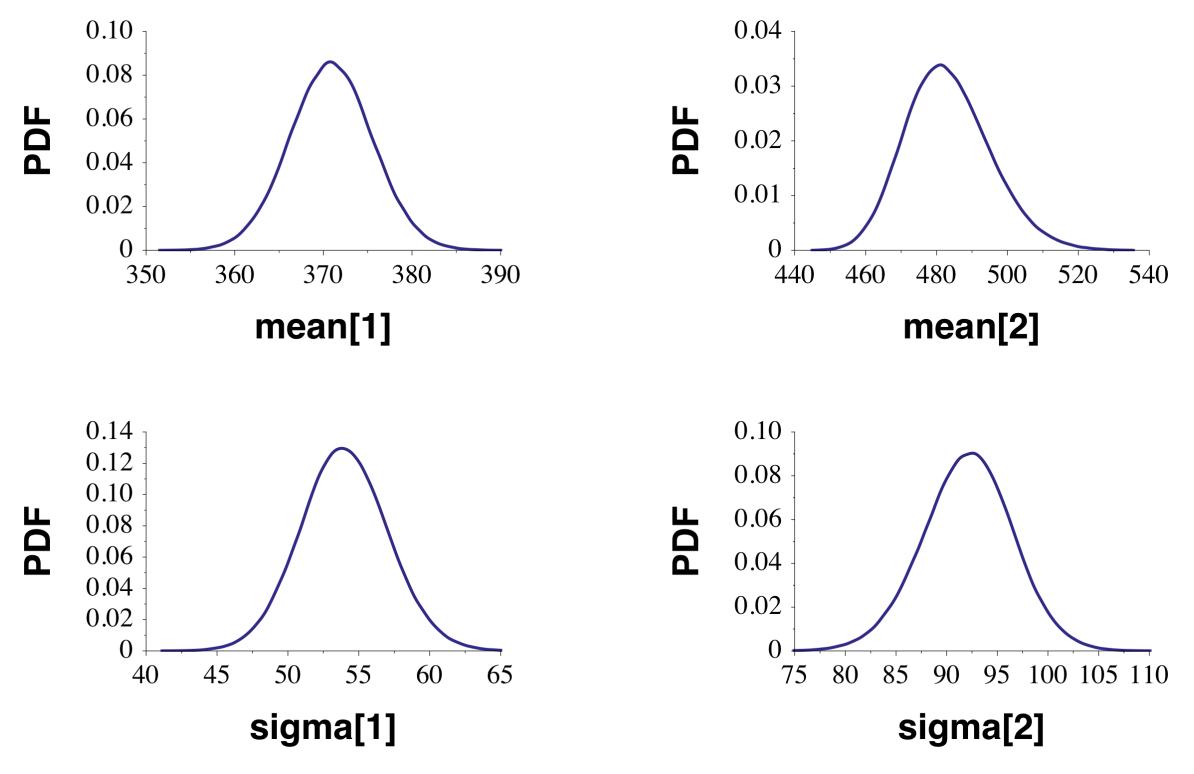

Figure 31: Marginals for Salaries Mixture (model 2)

<span id="page-44-0"></span>Table 6 lists posterior values for the parameters in both models. As with the marginal plots, corresponding values are very similar.

| Model          | Parameter | Estimate   |         | 95% Credible Interval |                    |
|----------------|-----------|------------|---------|-----------------------|--------------------|
|                |           | <b>MAP</b> | Mean    | Lower Limit           | <b>Upper Limit</b> |
|                | mean[1]   | 369.753    | 370.744 | 361.473               | 379.925            |
|                | mean[2]   | 482.296    | 483.043 | 460.394               | 506.770            |
|                | signa[1]  | 53.4228    | 53.9258 | 47.8811               | 60.1002            |
|                | signa[2]  | 91.9098    | 92.1396 | 83.3319               | 100.869            |
|                | mean[1]   | 370.013    | 370.885 | 361.773               | 380.204            |
| $\overline{2}$ | mean[2]   | 482.284    | 483.292 | 460.274               | 506.966            |
|                | signa[1]  | 53.4762    | 53.9802 | 48.8472               | 60.0801            |
|                | signa[2]  | 91.8688    | 92.0678 | 83.0155               | 100.707            |

Table 6: Posterior Values for Salaries Models

Figure 32 shows the data plus the model-2 posterior (solid line) as well as the separate components (dashed lines). There is considerable overlap of the components so posterior weights are a bit problematical. The weights after relabeling are listed in the Report. In this mixture, they were given as  $0.524$  for component #1 and  $0.476$  for component #2 (from component PDFs averaged over the entire trace). The *probAssign.txt* file listed 707 points with probability  $> 0.5$  for component #1 (60.9 percent).

<span id="page-44-1"></span>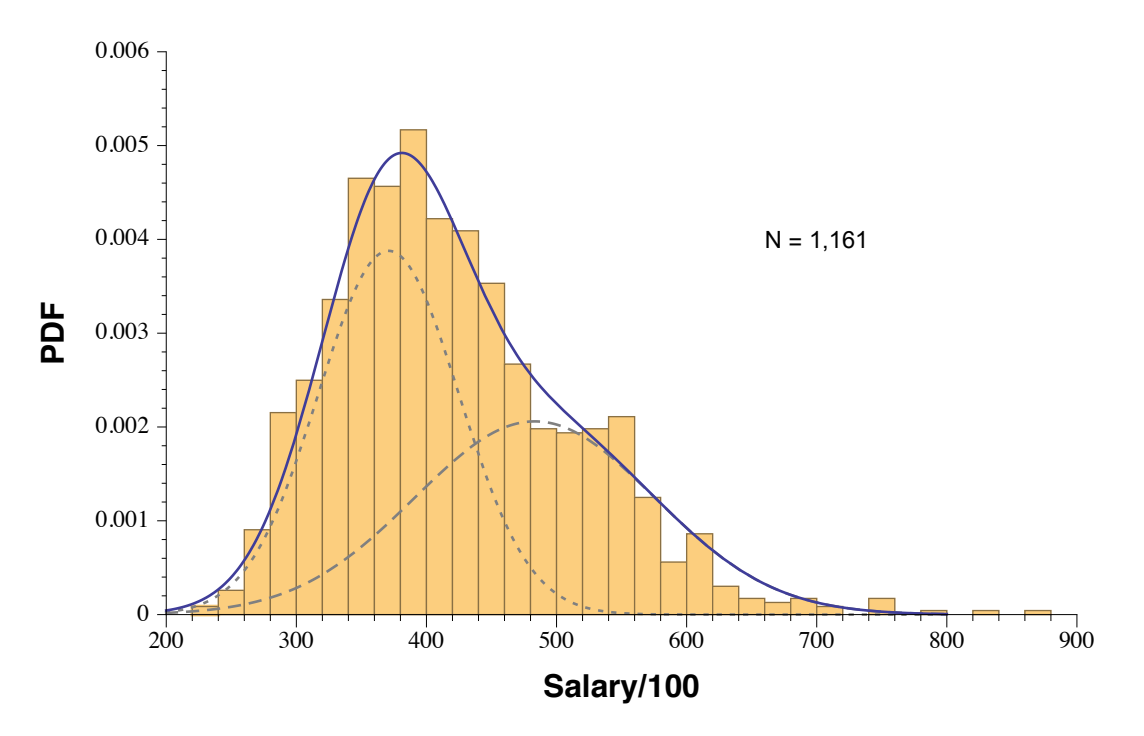

Figure 32: Data vs. Model2 (mean parameters)

### 14 SAT

<span id="page-45-0"></span>This example illustrates one-way analysis of variance (ANOVA). The data are SAT scores for five high schools in northern Virginia, USA, for 2014. The question in this analysis is whether the putative differences, implied by distinguishing the high schools, are real. The usual ANOVA metric is the fraction of the total variance due to this distinction. The remaining variance comes from the fact that the scores in the individual rows are different as well.

The standard equations used in ANOVA compare rows with each other but assume that the within-row variance is the same for all rows. The model here makes that same assumption. It would be easy to relax this assumption (exercise left for the reader). Runtime: 39 s

With the model as shown, one gets the following solution:

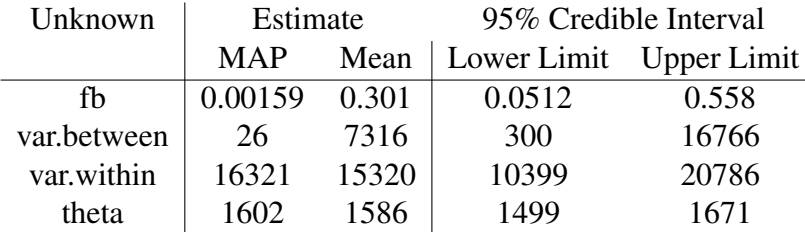

#### Table 7: SAT ANOVA (solution)

The model Extra, fb, quantifies the fraction of the variance due to distinguishing the rows (high schools). Clearly, it is outweighed by the within-row variance so one cannot justifiably claim that the high schools are different in this regard.

Figure [33](#page-47-0) shows a variance comparison.

#### Model 16: SAT

```
1 Constants:
N = 5, n1 = 25, n2 = 13, n3 = 4, n4 = 11, n5 = 5;
3 Data:
4 s1[n1], s2[n2], s3[n3], s4[n4], s5[n5];
5 Variables:
6 mu[N], theta, var.within, var.between, sig, fb, hs, s;
7 Priors:
s theta ~ HalfNormal(10000);
9 var.within ˜ HalfNormal(10000);
10 var.between \tilde{ } HalfNormal(10000);
11 sig = sqrt(var.between);
12 for (hs, 1:N) {
13 mu[hs] ˜ Normal(theta, sig);
14 }
15 Likelihood:
16 sig = sqrt(var.within);
17 for (s, 1:n1) {
18 s1[s] \tilde{ } Normal(mu[1], sig);
19 }
20 for (s, 1:n2) {
21 s2[s] ˜ Normal(mu[2], sig);
22 }
23 for (s, 1:n3) {
24 s3[s] ˜ Normal(mu[3], sig);
25 }
26 for (s, 1:n4) {
27 s4[s] \tilde{ } Normal(mu[4], sig);
28 }
29 for (s, 1:n5) {
30 s5[s] \tilde{ } Normal(mu[5], sig);
31 }
32 Extras:
33 fb = var.between/(var.within + var.between);
34 Monitored:
35 theta, var.within, var.between, fb;
```
<span id="page-47-0"></span>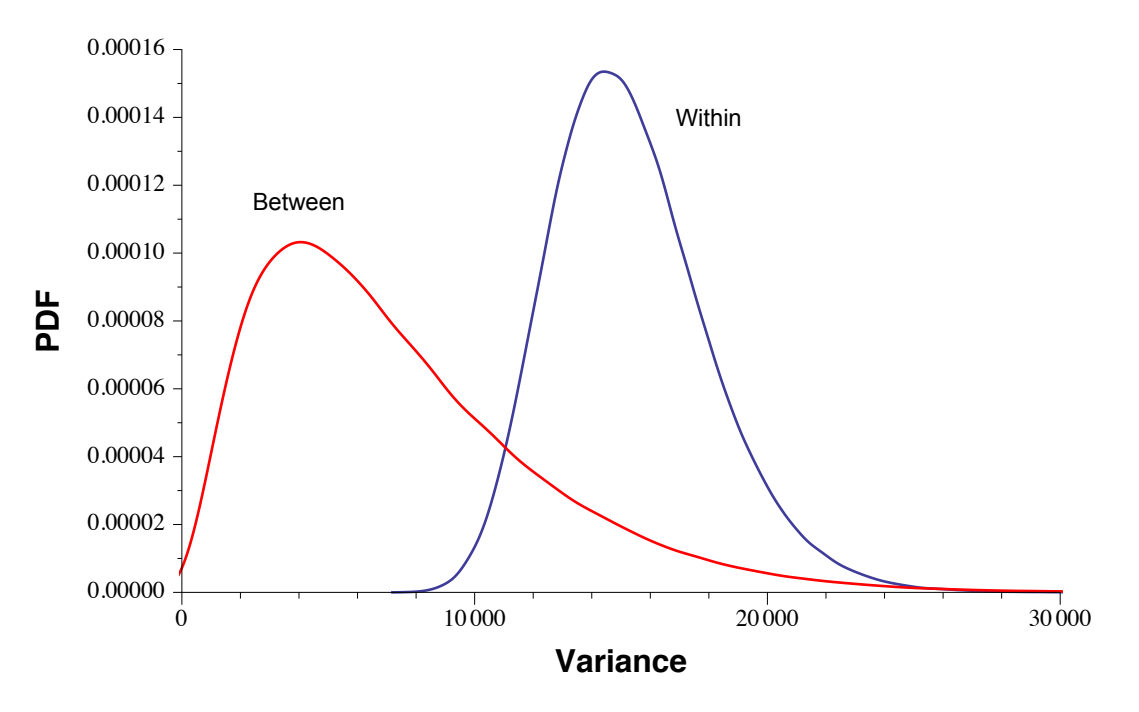

Figure 33: Variance Within vs. Variance Between

### 15 TriplePoint

The data for this example, just four points, comprise the current literature values for the triple-point temperature of *n*-nonadecane. The triple point of a pure substance is the {temperature, pressure} ordered pair at which the substance has its solid, liquid and gas phases all in equilibrium at the same time which is just barely possible. The *phase rule* of thermodynamics indicates that, with this threefold equilibrium, the number of degrees of freedom shrink to zero. Therefore, this point is unique making it a useful, well-defined standard for calibration purposes.

Triple-point temperatures for the normal alkanes tend to increase monotonically with carbon number and values for even-numbered homologues are generally well known since they are much more common than the odd-numbered ones (for reasons having to do with biochemistry). The triple-point temperatures for *n*-octadecane (C18) and *n*-eicosane (C20) are 301.0 K and 309.6 K, respectively.

Given the allowable range for the target temperature, a prior of Normal(305.3, 2.5) would usually be vague enough to yield good results. However, that prior distribution would stretch into invalid territory so we *truncate* it to keep it from going where Nature says it doesn't belong. Lines 8–9 in the model implement this truncation. Runtime: 2 s

#### Model 17: TriplePoint

```
1 Constants:
2 N = 4; // # of points
3 Data:
4 Tp[N];
5 Variables:
6 trueTp, sigma, i;
7 Priors:
 trueTp \tilde{ } Generic(log((trueTp >= 301.0) && (trueTp <= 309.6))
9 - 1.83523 - 0.08*(trueTp - 305.3)^2 + 0.0893039, 301.0, 309.6);_{10} sigma \tilde{ } Jeffreys(0.1, 20);
11 Likelihood:
12 for (i, 1:N) {
13 Tp[i] ˜ Normal(trueTp, sigma);
14 }
15 Extras:
16 Monitored:
17 trueTp, sigma;
18 Goodness:
19 gdnsX ˜ Normal(trueTp, sigma);
```
In line 8, note that *MacMCMC* defines true  $= 1$  and false  $= 0$ , both numeric as well as Boolean. Also, the odd-looking constants in line 9 readjust the normalization constant to the truncated range.

The mean posterior estimate for the true triple-point temperatutre, trueTp, is 306.0 K with a 95-percent credible interval of [302.9, 309.3].<sup>8</sup>

In the q-q plot<sup>9</sup> below, the credible-interval band range indicates that a measurement of Tp = 314 has, *by itself*, an uncertainty that exceeds what is acceptable. Posterior-predictive uncertainties are *conditioned* on the selected observation (cf. footnote, page [39\)](#page-38-0) and so are not restricted to any limits applicable to the parameter, trueTp, which has the credible interval given above.

<span id="page-49-0"></span>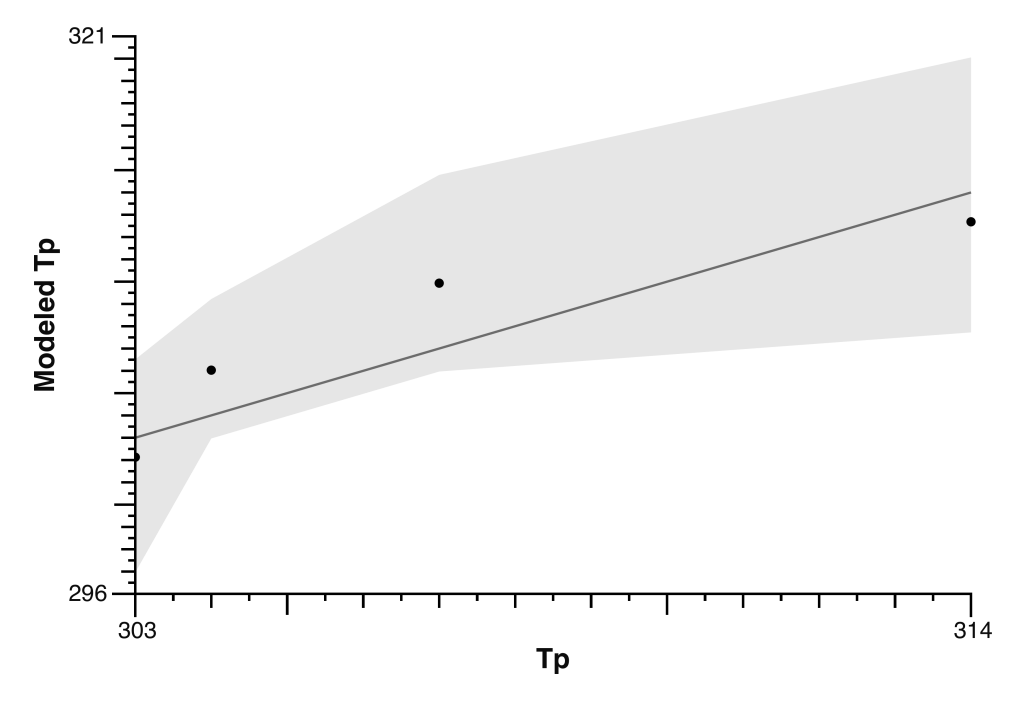

Figure 34: Goodness-of-fit for TriplePoint

Finally, FWIW, if we carry out a traditional frequentist analysis, which uses the data alone, ignoring prior information, and the t-distribution (generally recommended for a small sample), we get a maximum-likelihood value for trueTp =  $307.0$  K and a 95-percent *central* confidence interval of [299.1, 314.9]. Clearly, the latter cannot describe "trueTp" since it stretches far beyond the known bounds.

 $8$ The 99-percent interval is [301.9, 309.6].

<sup>&</sup>lt;sup>9</sup>The leftmost point on this plot is half-hidden by the axis.